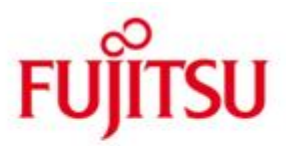

# FUJITSU Software BS2000 OSD/XC

Version V11.0B Juni 2020

Freigabemitteilung

Alle Rechte vorbehalten, insbesondere gewerbliche Schutzrechte. Änderung von technischen Daten sowie Lieferbarkeit vorbehalten. Haftung oder Garantie für Vollständigkeit, Aktualität und Richtigkeit der angegebenen Daten und Abbildungen ausgeschlossen. Wiedergegebene Bezeichnungen können Marken und/oder Urheberrechte sein, deren Benutzung durch Dritte für eigene Zwecke die Rechte der Inhaber verletzen kann.

© 2020 FUJITSU Technology Solutions GmbH

Die Marke FUJITSU und das FUJITSU Logo sind Marken oder registrierte Marken von FUJITSU Limited in Japan und in anderen Ländern. BS2000 ist eine Marke von FUJITSU Technology Solutions GmbH in Deutschland.

# **Freigabemitteilung OSD/XC V11.0B**

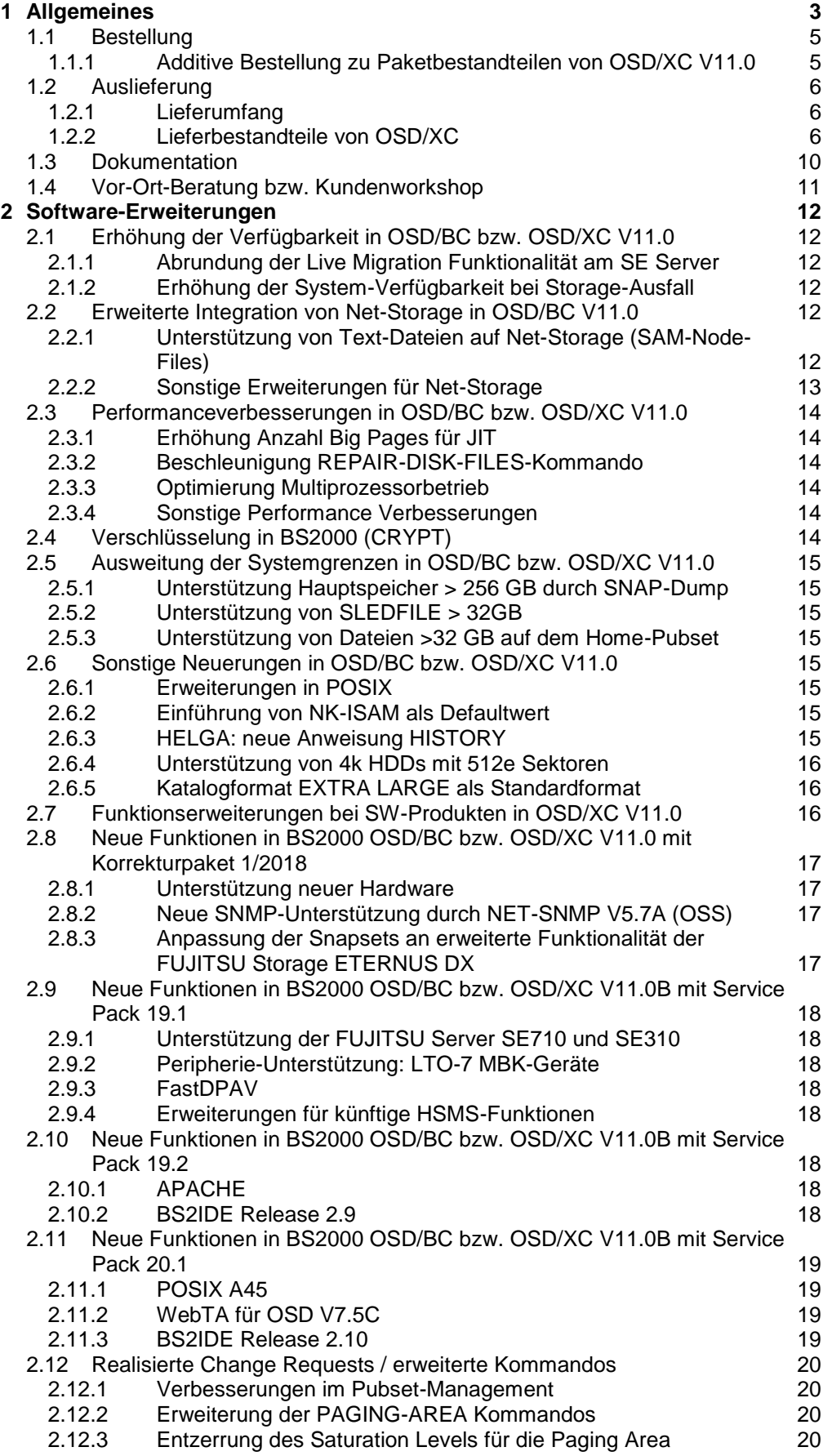

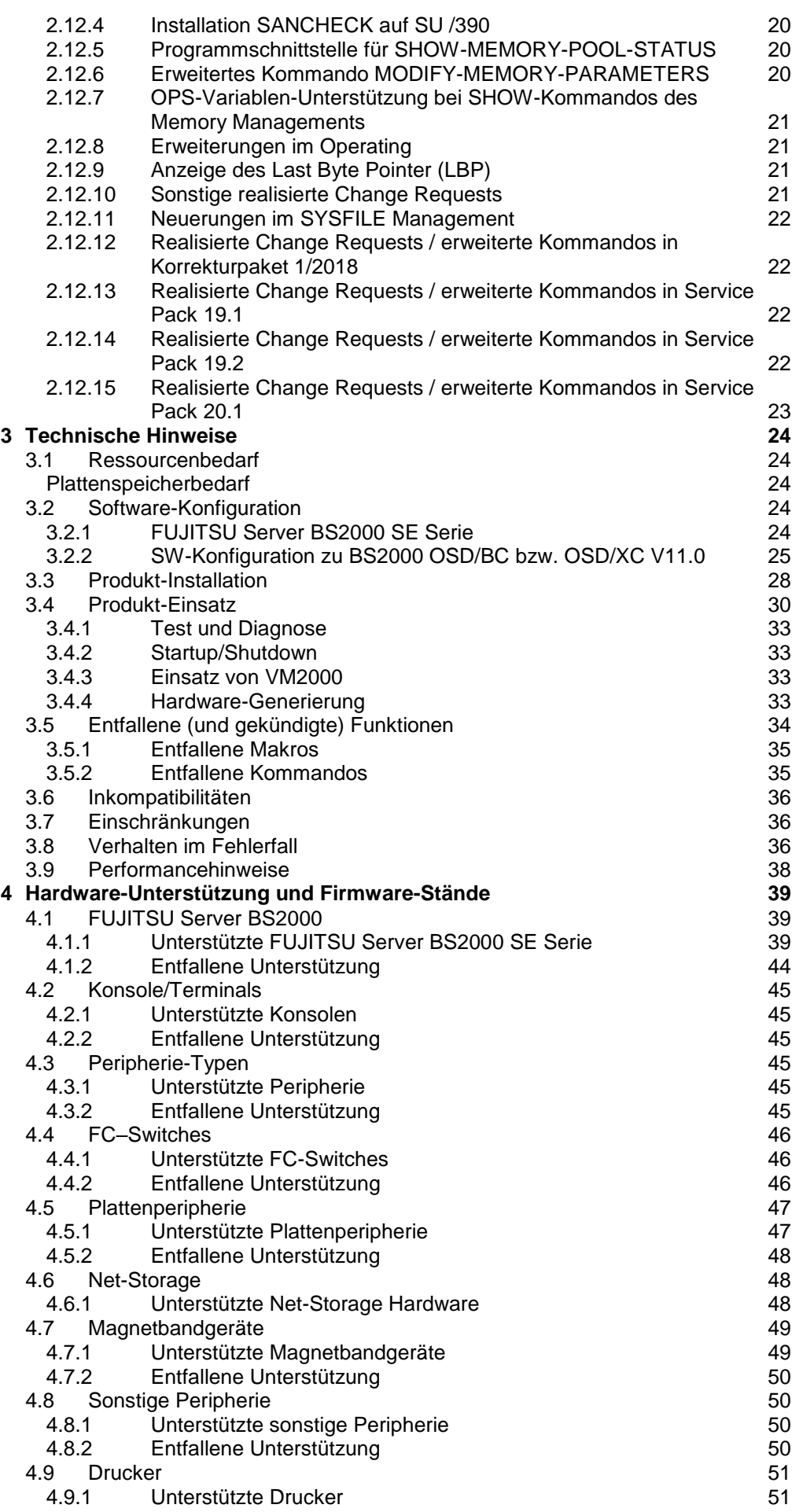

# <span id="page-3-0"></span>**1 Allgemeines**

FUJITSU Software BS2000 OSD/XC V11.0 ist das BS2000 Extended Configuration Betriebssystempaket für die FUJITSU Server BS2000 SE Serie (Server Units SU x86 und Server Units SU /390). OSD/XC besteht aus dem Betriebssystempaket BS2000 OSD/BC V11.0 und einer Reihe von systemnahen Software-Produkten.

OSD/XC V11.0 enthält die aktuelle Version BS2000 OSD/BC V11.0. OSD/XC erschließt uneingeschränkte BS2000-Funktionalität für die SE Server-Klasse. Existierende Kundenanwendungen laufen objektkompatibel auf den SE Servern mit OSD/XC ab.

OSD/XC bedient alle für den Data-Center-Betrieb relevanten Funktionskomplexe:

- Fortgeschrittenes, Mainframe-typisches Workload-Management für Dialog- und Batchlasten.
- Skalierbarkeit von Prozessorleistung, Speicher und I/O-Bandbreite in großem Umfang.
- Automatisierbarkeit des Data-Center-Betriebs und der Data-Center-Betriebsabläufe.
- Ablauffähigkeit offener Anwendungen
- Unterstützung von Backup-Restore-Szenarien mit Snapsets

Das Paket FUJITSU Software BS2000 OSD/XC besteht in der Version V11.0B aus den folgenden Softwareprodukten:

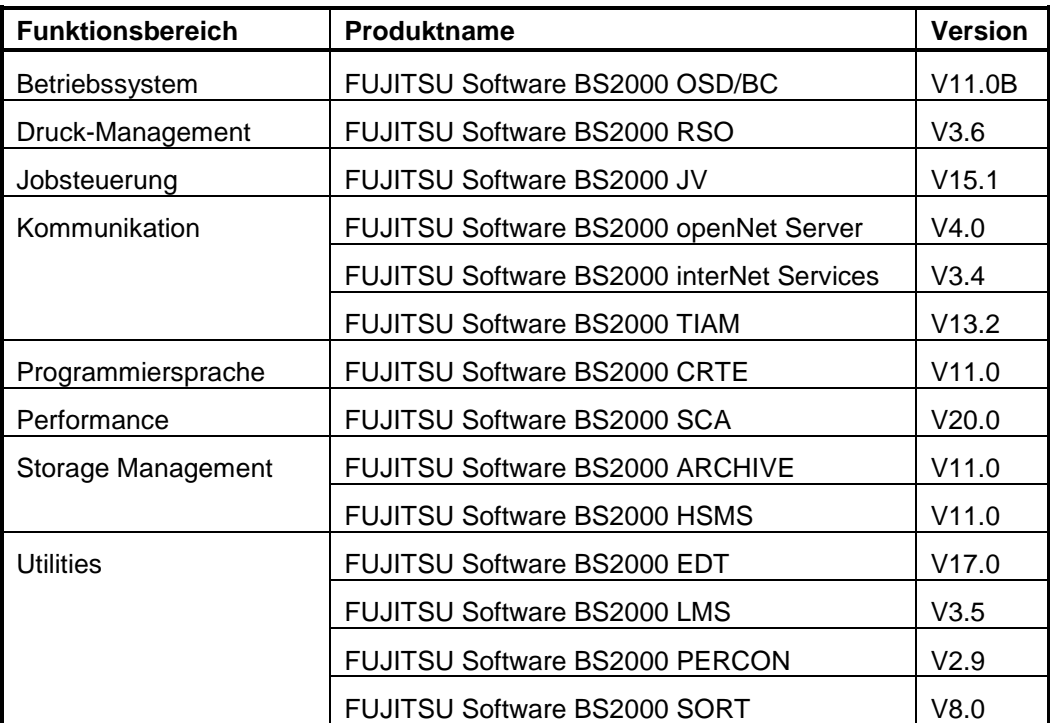

\*5 \*5

\*5

\*5 \*4 \*3 \*2 \*1

\*3

\*3

Diese Freigabemitteilung enthält in gedrängter Form die wesentlichen Erweiterungen, Abhängigkeiten und Betriebshinweise zu den Lieferbestandteilen des Angebotspakets OSD/XC V11.0. Der Inhalt der Freigabemitteilung der OSD/BC V11.0 wurde in dieser Freigabemitteilung ergänzt. Der Inhalt entspricht dem Freigabestand Juni 2020. Änderungen gegenüber Freigabestand November 2019 sind mit \*5 gekennzeichnet. Änderungen gegenüber Freigabestand Juni 2019 sind mit \*4 gekennzeichnet. Änderungen gegenüber Freigabestand Juni 2018 sind mit \*3 gekennzeichnet. Änderungen gegenüber Freigabestand Oktober 2017 sind mit \*2 gekennzeichnet. Änderungen gegenüber Freigabestand Juli 2017 sind mit \*1 gekennzeichnet.

Diese Freigabemitteilung und andere aktuelle Freigabemitteilungen sind auf der Softbooks-DVD enthalten und online verfügbar unter<https://bs2manuals.ts.fujitsu.com/> .

Zusätzlich sind die Freigabemitteilungen der zusammen mit OSD/XC V11.0 ausgelieferten technischen Liefereinheiten und Produkte zu beachten:

SYSFGM.APACHE.024.D SYSFGM.ARCHIVE.110.D SYSFGM.CRTE.110.D SYSFGM.CRTE-BAS.111.D SYSFGM.EDT.170.D SYSFGM.HSMS.110.D SYSFGM.IMON.033.D SYSFGM.JENV.090.D SYSFGM.JENV.081.D SYSFGM.JV.151.D SYSFGM.LMS.035.D SYSFGM.INETSERV.034.D SYSFGM.ONETSERV.040.D SYSFGM.PERCON.029.D SYSFGM.POSIX-BC.110.D SYSFGM.RSO.036.D SYSFGM.SCA.200.D SYSFGM.SDF.047.D SYSFGM.SORT.080.D SYSFGM.SPOOL.049.D SYSFGM.TIAM.132.D SYSFGM.WEBTRANS-OSD.075.D \*4 \*5 \*1 \*4 \*4 \*1

> Die jeweilige englische Fassung steht als Datei mit dem Dateinamen-Suffix ".E" zur Verfügung.

Zu beachten sind auch die aktuellen zu den entsprechenden SE Server-Linien gehörenden Freigabemitteilungen der installierten SE-Basissoftware (X2000, M2000 und HNC ab V6.1 für SE Server).

Sie finden die Freigabemitteilungen unter dem Link [https://bs2manuals.ts.fujitsu.com](https://bs2manuals.ts.fujitsu.com/) .

Werden mit dem Einsatz der vorliegenden Produktversion eine oder mehrere Vorgängerversionen übersprungen, so sind auch die Hinweise aus den Freigabemitteilungen (bzw. README-Dateien) der Vorgängerversionen zu berücksichtigen.

# <span id="page-5-0"></span>**1.1 Bestellung**

\*4 \*4 OSD/XC V11.0 kann über Ihre zuständige Vertriebsgesellschaft bezogen werden.

Für BS2000 OSD/XC V11.0 gelten die allgemeinen Bedingungen zum Vertrag über die Nutzung und Betreuung von Software-Produkten.

#### <span id="page-5-1"></span>**1.1.1 Additive Bestellung zu Paketbestandteilen von OSD/XC V11.0** \*4

- Zu den in OSD/XC V11.0 enthaltenen Produkten HSMS und CRTE wurden folgende Produktversionen freigegeben, die bei Bedarf additiv zu bestellen sind: \*4 \*4
	- $\bullet$  CRTE V11.1
	- HSMS V12.0
- Die dazu gehörenden Freigabemitteilungen sind SYSFGM.CRTE.111.D und SYSFGM.HSMS.120.D. \*4 \*4

# <span id="page-6-0"></span>**1.2 Auslieferung**

#### <span id="page-6-1"></span>**1.2.1 Lieferumfang**

Die Produkte der OSD Extended Configuration (XC-Produkte) werden auf DVD oder per WWW-Lieferung im SOLIS/IMON-Format ausgeliefert.

Bei der Erstinstallation erhält der Kunde folgende Datenträger:

- SETUP OSD/XC (ablauffähiges BS2000-EXEC als Plattenimage)
- OSDXC 1-2 (XC-Produkte im SOLIS/IMON-Format)
- UPDATE OSD/XC (Korrekturen für die XC-Produkte im SOLIS/IMON-Format)<br>- ADDON (individuell bestellte Anwender-Software im SOLIS/IMON-(individuell bestellte Anwender-Software im SOLIS/IMON-Format)

Der Kunde bekommt zu seinem SE Server ein GoldenSet mit folgenden Datenträgern: M2000, X2000, HNC, StorMan, openSM2 (optional), ROBAR-SV (optional), openUTM (optional).

#### <span id="page-6-2"></span>**1.2.2 Lieferbestandteile von OSD/XC**

Die Lieferstruktur der OSD/XC-Pakete zur OSD/XC V11.0 ist wie folgt:

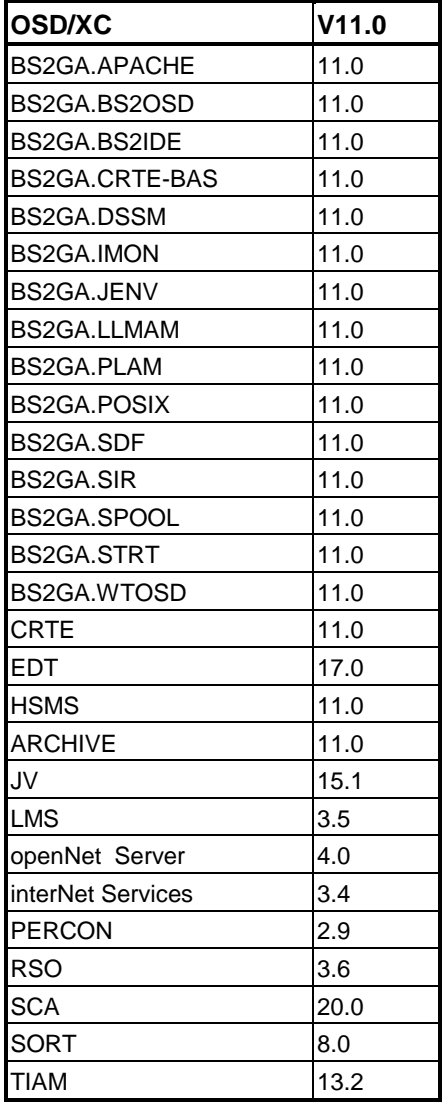

# Lieferbestandteile von OSD/BC bzw. der Liefereinheiten BS2GA.

Folgende Liefergruppen (Release Units RU) der technischen Liefereinheiten (LE) BS2GA gehören zum Lieferumfang:

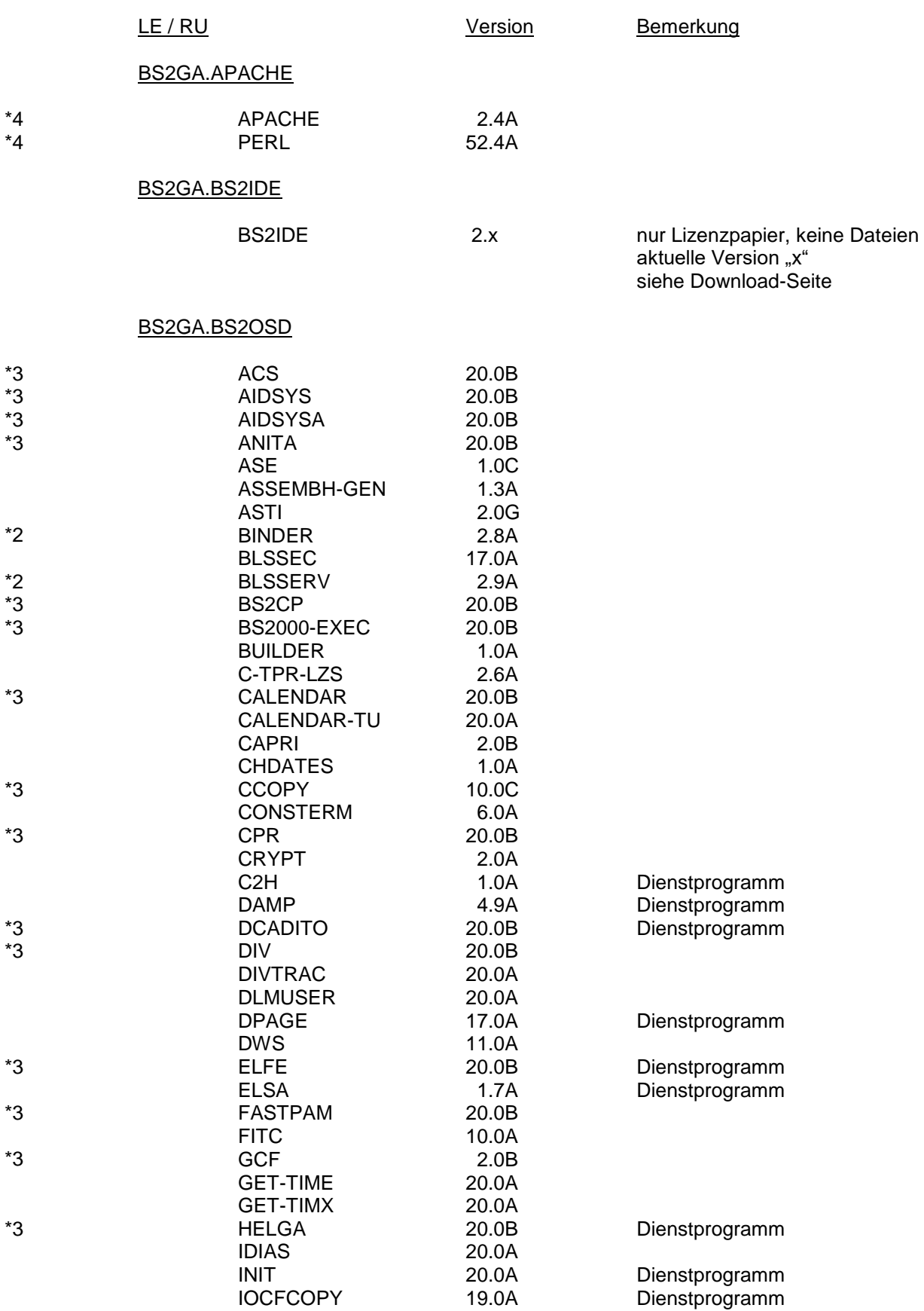

\*3

\*3 \*3

\*3

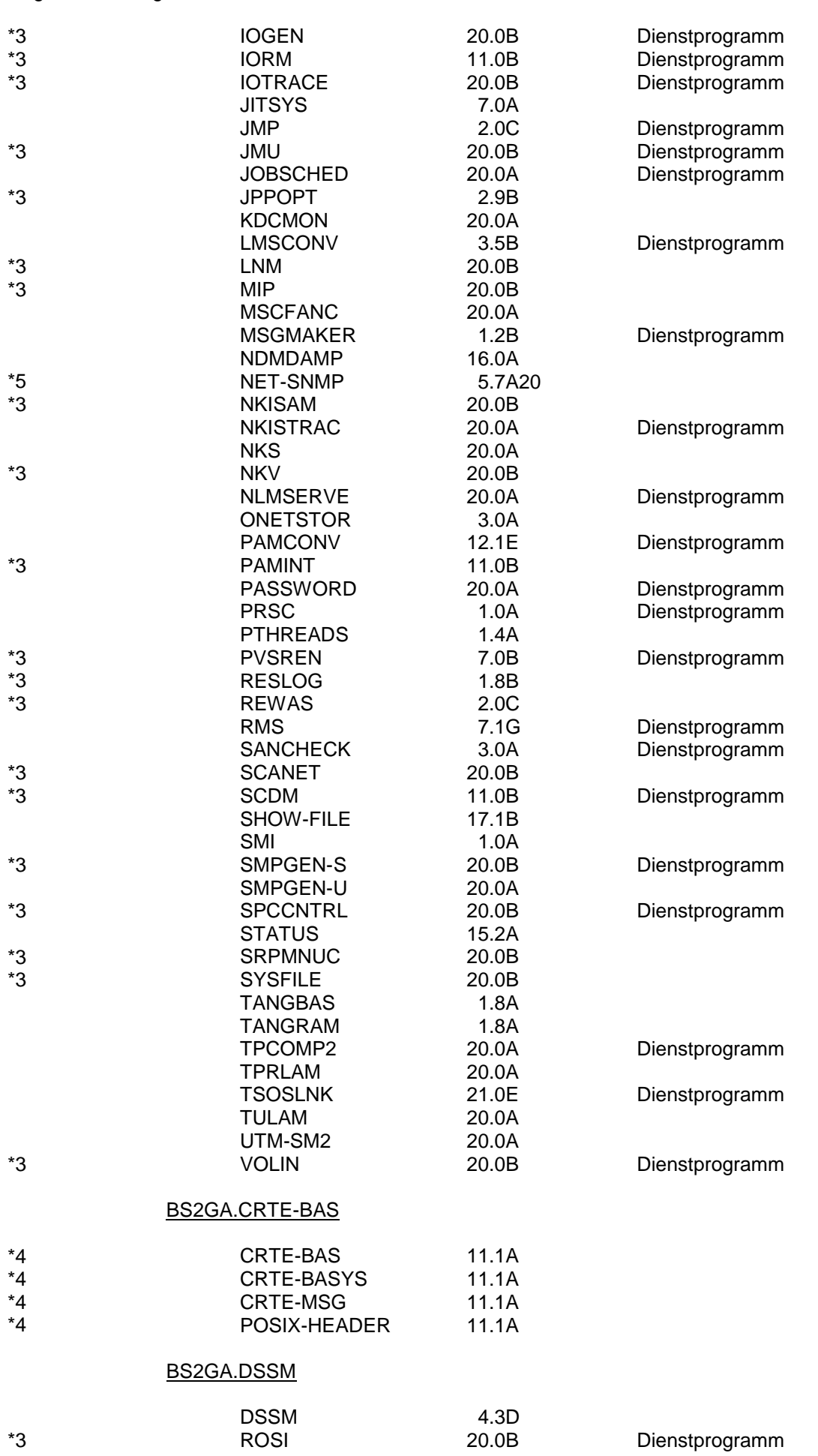

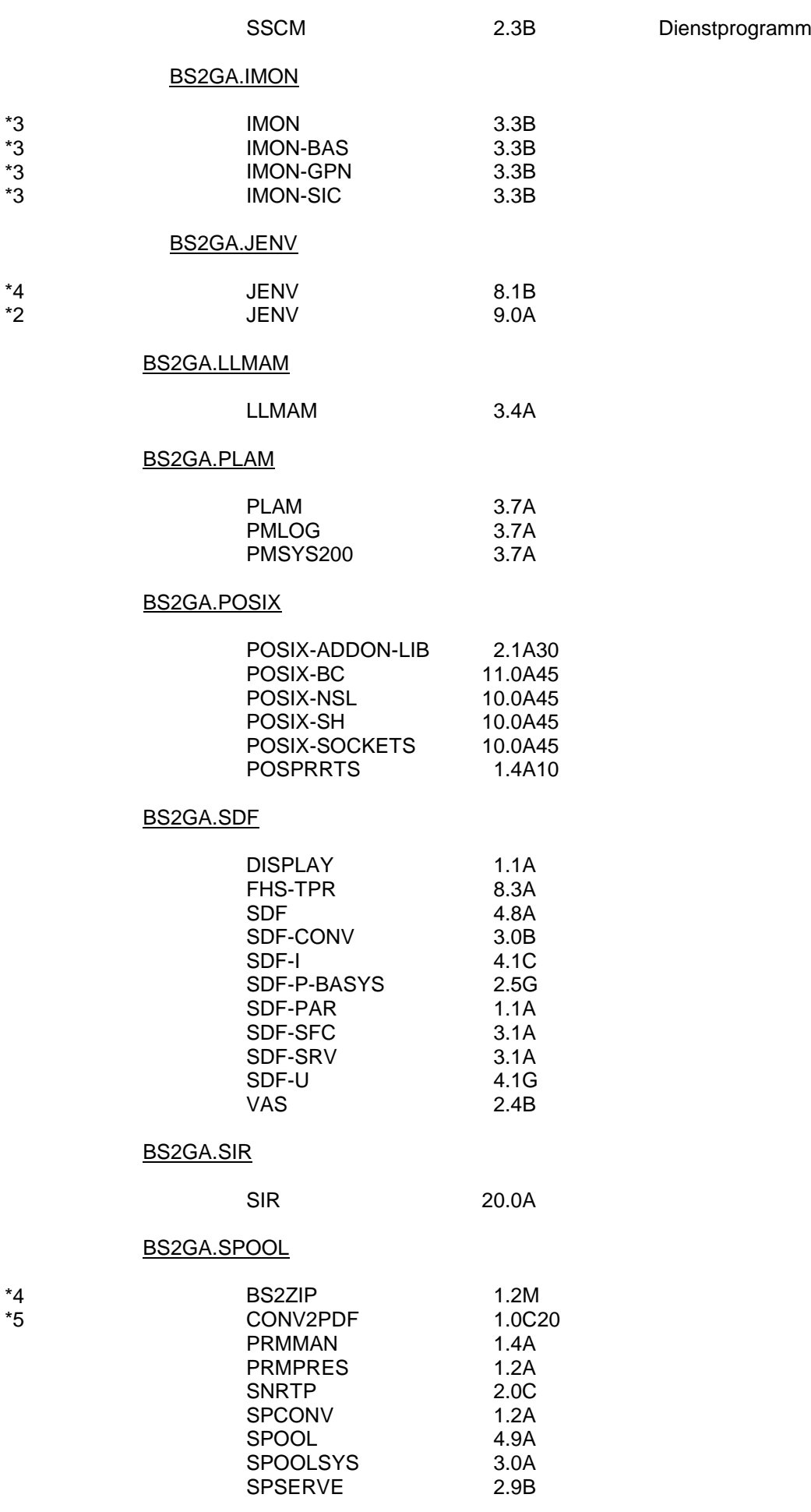

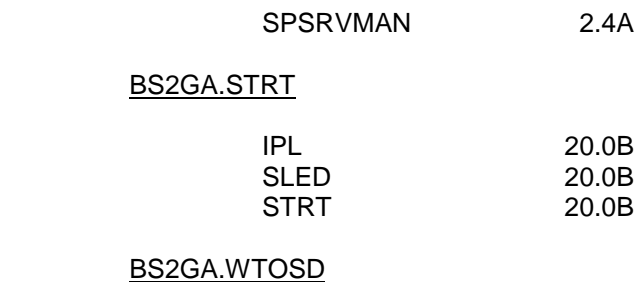

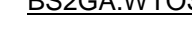

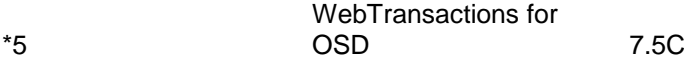

Die Lieferbestandteile für die einzelnen Release Units können Sie dem SOLIS2- Lieferanschreiben entnehmen.

Im SOLIS2-Lieferanschreiben sind die einzelnen Dateien mit den jeweils gültigen Datei- und Datenträger-Merkmalen aufgeführt.

# <span id="page-10-0"></span>**1.3 Dokumentation**

Die Dokumentation zu OSD/XC V11.0 setzt sich aus folgenden Bestandteilen zusammen:

- Die Handbücher zu BS2000 OSD/BC V11.0, die die Basisliteratur für OSD/XC V11.0 bilden.
- SE spezifische Handbücher, die Konzepte und den Betrieb eines Servers der SE Linie beschreiben.

Die Dokumentation zu BS2000 ist unter dem Titel **BS2000 SoftBooks** in deutscher und englischer Sprache auf DVD erhältlich. Die SoftBooks-DVD enthält auch die Freigabemitteilungen zu BS2000.

Die Dokumentation ist auch im Internet unter [https://bs2manuals.ts.fujitsu.com](https://bs2manuals.ts.fujitsu.com/) verfügbar. \*3

> Zu diesen Handbüchern kann es zusätzlich README-Dateien geben. Sie enthalten Änderungen und Erweiterungen zum Handbuch des jeweiligen Produktes. Die README-Dateien sind auf der SoftBooks-DVD enthalten bzw. online unter [https://bs2manuals.ts.fujitsu.com](https://bs2manuals.ts.fujitsu.com/) verfügbar.

\*3

\*3 \*3 \*3

# <span id="page-11-0"></span>**1.4 Vor-Ort-Beratung bzw. Kundenworkshop**

Für eine intensive Beratung und Schulung wird ein Kundenworkshop mit folgenden Inhalten angeboten:

#### **Administration und Bedienung der Business Server der SE Linie**

- SE Linie Überblick Hardwareaufbau der SE Server, Schnittstellen, Bedienelemente und Vernetzung des Servers aus Sicht der Administration.
- Bedienkonzept der SE Server Überblick über alle Bedienkomponenten der Management-Unit (MU) und das Bedienkonzept der Administrations-Applikation SE Manager (SEM).
- Remote Bedienung per PC SW-Voraussetzungen und Konfiguration ihrer PC-Arbeitsplätze für die entfernte Bedienung des SE Servers.
- SE Manager Funktionen der web-basierten Bedienoberfläche SE Manager zur umfassenden Administration der installierten Server-Units und der integrierten Peripherie.
- Berechtigungskonzept Rollen- und Benutzerkonzept des SE Managers für die lokale Benutzerverwaltung und zentrale Benutzerverwaltung. Umgang mit SSL-Zertifikaten bei der Nutzung der SE Manager Oberfläche.
- Netzanschlussmöglichkeiten Überblick über die Net Unit und die Möglichkeiten zur Vernetzung des SE Servers intern wie extern*.*
- **Operating** Konfigurationsmöglichkeiten der Bedienoberfläche, Bedienung zum Ein-/Ausschalten des Servers, zum Starten/Beenden des Betriebssystems, Bedienung der BS2000- Instanz.
- Live Migration und Management-Cluster

Verbindung zweier SE Server zu einem Management Cluster und ihre Administration. Überblick über die Funktion Live Migration und die Administration eines zu migrierenden BS2000 Systems von einer Server Unit auf eine andere Server Unit, ohne dass die Verfügbarkeit des BS2000 und der geladenen Anwendungen für die Benutzer beeinträchtigt wird.

## **Sicherheitskonzepte für SE Business Server**

- Klärung der Richtlinien zur IT-Sicherheit (Sicherheitsmanagement, Maßnahmenkataloge, Sicherheitsrichtlinien des Unternehmens, herstellerspezifische Sicherheitshinweise)
- Abbildung der Unternehmens-spezifischen Sicherheitsrichtlinien auf das Rollen- und Benutzerkonzept der SE Server (Rollenkonzept, Rechte, personenbezogene Kennungen und lokale/zentrale Authentisie-

rung)

- Verschlüsselung der Kommunikation zw. Bedien-Arbeitsplatz und SE Server
- Netzwerkdienste und Firewall, bei Bedarf Einschränkung der Kommunikation auf einzelne Arbeitsplätze
- Sicherheit des remote Service Zugangs von FUJITSU
- Einweisung in die Nutzung der Konzepte zur sicheren Administration des SE Servers
- Bei Bedarf: Beratung zu einem gemeinsamen Sicherheits-Konzept für SE Server zusammen mit Systemen im BS2000-Umfeld wie ROBAR-Server und FUJITSU ETERNUS CS und dessen Umsetzung.

Falls Sie Interesse an diesem Angebot haben, wenden Sie sich bitte an Ihren zuständigen Vertriebsbeauftragten.

# <span id="page-12-0"></span>**2 Software-Erweiterungen**

Im Folgenden werden nur die wesentlichen Erweiterungen bzw. Verbesserungen gegenüber der Vorgängerversion BS2000 OSD/BC V10.0 bzw. OSD/XC V10.0 beschrieben.

# <span id="page-12-1"></span>**2.1 Erhöhung der Verfügbarkeit in OSD/BC bzw. OSD/XC V11.0**

## <span id="page-12-2"></span>**2.1.1 Abrundung der Live Migration Funktionalität am SE Server**

In OSD/BC V11.0 erfolgten weitere Anpassungen im I/O-Management, die eine unterbrechungsfreie Verlagerung (Live Migration LM) eines BS2000-Gastsystems erlauben. Für SU /390 wird nur die Verlagerung eines VM2000-Gastsystems unterstützt, für SU x86 ist auch die Verlagerung eines native Systems möglich. Voraussetzung für die LM ist VM2000 V11.5, eine einheitliche I/O-Generierung der beteiligten Systeme und mindestens SE-Basissoftware V6.2.

## **2.1.2 Erhöhung der System-Verfügbarkeit bei Storage-Ausfall**

<span id="page-12-3"></span>In OSD/BC V11.0 werden zur Erhöhung der System-Verfügbarkeit bei Storage-Ausfall vorbeugend für alle im System bekannten Pubsets und Paging-Platten Informationen (Catalog ID, Name der Pubres und der Paging-Platten und zugehörige DRV-, RECoder SRDF-Spiegel) ermittelt und im Main Memory hinterlegt. Die Datenermittlung erfolgt periodisch durch den I/O Ressource Manager (IORM). Im Falle eines Storage-Ausfalls stehen die Informationen zu den Spiegelplatten sofort zur Verfügung. OSD/BC V11.0 nutzt die Spiegel-Informationen bei der Funktion "Attach-Pubset" und bei der Behandlung von Paging I/O Problemen.

# <span id="page-12-4"></span>**2.2 Erweiterte Integration von Net-Storage in OSD/BC V11.0**

## <span id="page-12-5"></span>**2.2.1 Unterstützung von Text-Dateien auf Net-Storage (SAM-Node-Files)**

Mit OSD/BC V10.0 wurde der neue Dateityp Node-File eingeführt. Node-Files liegen auf Net-Storage und können sowohl von BS2000-Systemen als auch offenen Systemen verarbeitet werden. In OSD/BC V10.0 werden nur PAM-Dateien als Node-Files unterstützt.

Mit OSD/BC V11.0 werden auch SAM-Dateien (RECFORM=V, BLKCTRL=DATA) zum Zweck der textbasierten Verarbeitung auf Net-Storage in einem für offene Systeme verständlichen Format unterstützt.

Dazu werden beim Ablegen eines SAM-Blockes auf Net-Storage die SAM-spezifischen Strukturinformationen (das Blockkontrollfeld, das Datenlängenfeld und die Satzlängenfelder) entfernt, nach jedem Satz ein Line Feed (LF) eingefügt und gegebenenfalls eine Zeichensatz-Konvertierung von EBCDIC nach ASCII/ISO-Zeichensatz durchgeführt. Beim Lesen eines SAM-Blocks werden Blockkontrollfeld, Datenlängenfeld und pro Satz ein Satzlängenfeld wieder eingefügt, sowie eine Rückkonvertierung in EBCDIC vorgenommen.

## **Hinweis:**

Voraussetzung für SAM-Node-Files ist mindestens SE-Basissoftware V6.2.

## Zur Code-Konvertierung

In OSD/BC V11.0 wird der Net-Storage-Coded-Character-Set-Name NETCCSN eingeführt, über den die Zeichensätze für die offene Welt definiert werden. Der Zeichensatz für die Code-Konvertierung kann dateispezifisch konfiguriert werden. Die verwendeten Zeichensätze werden im Katalogeintrag der Datei eingetragen. Über den neuen Systemparameter NETCODE kann ein Standard-Zeichensatz definiert werden.

Diese Einstellung wird beim Anlegen neuer Benutzer in den NETCCSN des Benutzers übernommen (vergl. zum HOSTCODE). Beim Anlegen von SAM-Node-Files werden aus dem Coded-Character-Set-Name und Net-Coded-Character-Set-Name des Benutzers die Namen für den Coded-Character-Set und Net-Coded-Character-Set der Datei ermittelt. Es sind nur Konvertierungen von EBCDIC in ISO-Zeichensätze möglich. Konvertierungen von EBCDIC in UTF-Zeichensätze sind nicht möglich. Dateien deren CCS bereits ein ISO- oder UTF-Zeichensatz ist, werden nicht konvertiert, d.h. es werden je nach Übertragungsrichtung der Daten nur BLKCTRL- und Längenfelder entfernt bzw. hinzugefügt.

## Benutzerschnittstelle

Zur Unterstützung von SAM-Node-Files wurde das Kommando IMPORT-NODE-FILE im Operanden FILE-STRUCTURE um die Angabe \*SAM erweitert.

Beim Anlegen einer SAM-Node-File kann bei CREATE-FILE der Zeichensatz mit dem Operanden NET-CODED-CHAR-SET festgelegt werden. SAM-Node-Files werden auch von einer Reihe Produkte (z.B. LMS, EDT, SYSFILE) unterstützt.

#### Hinweis:

FGGs, Daten im Pamkey-Format und temporäre Dateien werden wie bisher auf Net-Storage nicht unterstützt. Eine Verschlüsselung von Node-Files ist nicht möglich. BS2000-Version < OSD/BC V11.0 können auf SAM-Node-Files nicht zugreifen.

## <span id="page-13-0"></span>**2.2.2 Sonstige Erweiterungen für Net-Storage**

FUJITSU Storage ETERNUS DX500 S3 / DX600 S3 als NAS-Speicher für Net-Storage Mit OSD/BC V11.0 können auf dem Unified Storage der ETERNUS DX500 S3 / DX600 S3 auch Net-Storage Dateien abgelegt werden. Für die Nutzung von Net-Storage auf ETERNUS DX ist nur NFSv3 freigegeben.

## Unterstützung von Live Migration

Auf Net-Storage kann auch nach der Verlagerung eines VM-Gastsystems (an SU x86 Gastsystem oder Native, an SU /390 nur Gastsystem) wieder zugegriffen werden. Dazu werden vor der Verlagerung die Verbindungen zum Net-Server abgebaut und am Zielrechner über den Net-Client wieder aufgebaut. Voraussetzung:

SE-Basissoftware ab V6.2

**-** An SU /390: Der Net-Client (HNC) muss an beiden Anlagen über dieselbe IP-Adresse erreichbar sein.

## Identifikation des Net-Client

Bisher konnte der BCAM-Name des Net-Client nicht zur Identifikation des Net-Client verwendet werden. Ab OSD/BC V11.0 kann wahlweise die IP-Adresse oder der BCAM-Name angegeben werden, z.B. in den Kommandos SHOW-NET-STORAGE oder MOUNT-/UMOUNT-NET-STORAGE.

# <span id="page-14-0"></span>**2.3 Performanceverbesserungen in OSD/BC bzw. OSD/XC V11.0**

OSD/BC V11.0 enthält eine Reihe von Maßnahmen zur Verbesserung der Performance.

## <span id="page-14-1"></span>**2.3.1 Erhöhung Anzahl Big Pages für JIT**

Bisher konnte im laufenden Betrieb nur die maximale Anzahl der Jit Big Pages reduziert, aber nicht wieder auf den ursprünglichen Maximalwert erhöht werden. In OSD/BC V11.0 wird dies ermöglicht, indem das Kommando MODIFY-MEMORY-PARAMETERS um den Operanden EXTEND-BIG-PAGES erweitert wurde.

Zusätzlich werden Big Pages, die bei Core Saturation aufgelöst wurden, automatisch wieder aufgebaut, sobald wieder ausreichend Speicher verfügbar ist.

## <span id="page-14-2"></span>**2.3.2 Beschleunigung REPAIR-DISK-FILES-Kommando**

Das Kommando REPAIR-DISK-FILES kann bei sehr großen ISAM-Dateien mehrere Stunden dauern. Durch verschiedene Maßnahmen, wie z.B. der Verwendung größerer Datenpuffer beim Lesen und Einführung optimierter Sortieralgorithmen, konnten in OSD/BC V11.0 deutliche Verbesserungen erreicht werden. Werden DAB-Caches verwendet, reduziert sich die Dauer noch weiter. Zur Nutzung der VERIFY-Funktionalität mit DAB werden Prozedurtemplates in der Datei SYSPRC.BS2CP.200.TEMPLATE zur Verfügung gestellt.

Hinweis:

DAB ist ein kostenpflichtiges Produkt.

#### <span id="page-14-3"></span>**2.3.3 Optimierung Multiprozessorbetrieb**

Bei extrem hoher I/O-Last wurde bei Servern mit sehr hohem Multiprozessorgrad ein schlechterer Durchsatz beobachtet als bei kleineren Modellen. Hauptursache war die hohe Anzahl von Cache-To-Cache-Misses, bedingt durch häufigen Zugriff auf zentrale Lockfelder. Durch Verbesserungen bei der Shared Lock-Behandlung konnten die Cache-To-Cache-Misses minimiert und so die Multiprozessor-Performance optimiert werden.

## <span id="page-14-4"></span>**2.3.4 Sonstige Performance Verbesserungen**

- I/O Performance Optimierungen für NK2-Platten an SU /390
- Durch Optimierung des Sortiervorgangs konnte für SHOW-FILE-ATTRIBUTES und SHOW-JV-ATTRIBUTES der Zugriff auf Dateien bzw. Jobvariablen bei großen bereits teilsortierten Datenmengen beschleunigt werden.

# <span id="page-14-5"></span>**2.4 Verschlüsselung in BS2000 (CRYPT)**

In OSD/BC V11.0 werden auf allen Servern kryptographische Funktionen für Anwendungen und interne Komponenten als Bestandteil des Betriebssystems BS2000 zur Verfügung gestellt. Die Elementaroperationen zur Ver- und Entschlüsselung sind in dem neuen Subsystem CRYPT als Software-Lösung realisiert und daher CPU-intensiv. Bei der Verschlüsselung großer Dateien muss dies berücksichtigt werden. CRYPT wird u.a. von den Kommandos ENCRYPT-FILE und DECRYPT-FILE genutzt.

Der BS2000-Lieferbestandteil (Release Unit) CRYPT löst die openCRYPT-Produkte ab, die mit Freigabe von OSD/BC V11.0 zurückgezogen wurden.

# <span id="page-15-0"></span>**2.5 Ausweitung der Systemgrenzen in OSD/BC bzw. OSD/XC V11.0**

#### <span id="page-15-1"></span>**2.5.1 Unterstützung Hauptspeicher > 256 GB durch SNAP-Dump**

Bis OSD/BC V10.0 unterstützt SNAP-Dump Hauptspeicher bis zu einer Größe von 256 GB.

Ab OSD/BC V11.0 kann SNAP-Dump einen Hauptspeicher bis 1 TB adressieren. Die Systemfunktion SNAP-Dump unterbricht das Betriebssystem kurzzeitig, um in konsistenter Weise bestimmte Speicherbereiche zu sichern.

#### <span id="page-15-2"></span>**2.5.2 Unterstützung von SLEDFILE > 32GB**

Die maximale Größe von sogenannten SLEDFILES wird von 32 GB auf 256 GB erhöht. In die SLEDFILE werden vom Produkt SLED für die Diagnose wichtige Speicherbereiche, wie der Systemspeicher und ausgewählte TU-Seiten, gesichert.

#### <span id="page-15-3"></span>**2.5.3 Unterstützung von Dateien >32 GB auf dem Home-Pubset**

Damit auch große SLEDFILES optional auf dem Home-Pubset abgelegt werden können, werden ab BS2000 OSD/BC V11.0 auf dem Home-Pubset Dateien > 32 GB generell unterstützt. Neben Anpassungen im DMS erforderte diese Erweiterung eine Reihe von Zulieferungen:

- SIR muss für urladefähige Platten das Attribut LARGE-FILES-ALLOWED=YES zulassen
- STARTUP muss das Laden von BS2000 von Home-Pubsets mit dem Attribut LARGE-FILES-ALLOWED=YES erlauben.

## <span id="page-15-4"></span>**2.6 Sonstige Neuerungen in OSD/BC bzw. OSD/XC V11.0**

#### <span id="page-15-5"></span>**2.6.1 Erweiterungen in POSIX**

POSIX Version A45 wurde um folgende Funktionen erweitert:

- Synchronisation mit BCAM bei dynamischen Änderungen
- Unterstützung des Kommandos sudo
- Tools zip und unzip
- Erweiterungen bei TCP\_KEEPALIVE
- Erweiterungen der Funktion sysconf()
- Erhöhung des Maximalwertes für NOSTTY

Ausführliche Informationen finden Sie in der Freigabemitteilung zu POSIX-BC V11.0.

#### <span id="page-15-6"></span>**2.6.2 Einführung von NK-ISAM als Defaultwert**

Wird beim Anlegen einer Datei für ISAM Dateien kein Dateiformat angegeben, werden bisher abhängig vom Plattentyp auf K-Platten K-ISAM Dateien und auf keylosen Platten NK-ISAM Dateien erzeugt. Ab OSD/BC V11.0 werden auch für K-Platten default-mäßig NK-ISAM Dateien angelegt. Über den neuen Systemparameter ISBLKCTL kann der Defaultwert geändert werden. Der Funktionsumfang ist für beide Formate identisch, an der Benutzeroberfläche ergeben sich keine Änderungen.

Durch die explizite Angabe von BLKCTRL=PAMKEY kann weiterhin eine K-ISAM Datei erzeugt werden.

#### <span id="page-15-7"></span>**2.6.3 HELGA: neue Anweisung HISTORY**

Mit dem Programm HELGA können unter TSOS Informationen über das laufende System ermittelt werden. Mit OSD/BC V11.0 wird das Programm HELGA um die Anweisung HISTORY erweitert. HISTORY zeigt den Verlauf der eingegebenen HELGA-Anweisungen innerhalb einer TSOS-Sitzung an.

#### <span id="page-16-0"></span>**2.6.4 Unterstützung von 4k HDDs mit 512e Sektoren**

BS2000 unterstützt in den FUJITSU Storage ETERNUS DX S3 Systemen auch Festplatten, die in physikalische Sektoren von 4096 Bytes eingeteilt sind (sog. "4k HDDs") und im 512-Byte-Emulationsmodus (512e) betrieben werden.

#### <span id="page-16-1"></span>**2.6.5 Katalogformat EXTRA LARGE als Standardformat**

Bisher gab es die Katalogformate NORMAL, LARGE und EXTRA LARGE. Die Formate NORMAL und LARGE mussten verwendet werden, um Pubsets auch in Versionen BS2000/OSD-BC <= V5.0 importieren zu können. Ab BS2000 OSD/BC V11.0 wird nach Möglichkeit nur noch EXTRA LARGE verwendet. Kataloge mit Format NORMAL oder LARGE werden automatisch in das Format EXTRA LARGE konvertiert, wenn das Pubset exklusiv oder als Master importiert wird.

# <span id="page-16-2"></span>**2.7 Funktionserweiterungen bei SW-Produkten in OSD/XC V11.0**

Folgende Funktionserweiterungen bzw. Anpassungen sind mit OSD/XC V11.0 bei einzelnen Versionen von Produkten des Paketes verfügbar:

## **CRTE V11.0B**

Anpassung an BS2000 OSD/BC V11.0

#### **HSMS V11.0**

- Export von Dateien auf Plattenspeicher
- Ausweitung der Speicherebene S1 für SM-Pubsets
- Das Standardausgabemedium für Reports wird erweitert
- Unterstützung von SAM-Node-Files

#### **interNet Services V3.4B (INETSERV)**

- UNIX-kompatibler Output für MLSx-Kommandos
- Support FileZilla
- Rebasierung openSSL/openSSH/Postfix/BIND

## **JV V15.1B**

Optimierung des Sortieralgorithmus im Kontext des Kommandos SH-JV-ATTR.

## **openNet Server V4.0 (ONETSERV)**

- Performance-Verbesserungen
- Neue Auskunftsfunktion: BCAM Prozessornamen und FQDN ausgeben

## **SCA V20.0**

Anpassung an BS2000 OSD/BC V11.0 (technisch gekoppeltes Produkt).

# <span id="page-17-0"></span>**2.8 Neue Funktionen in BS2000 OSD/BC bzw. OSD/XC V11.0 mit Korrekturpaket 1/2018**

## <span id="page-17-1"></span>**2.8.1 Unterstützung neuer Hardware**

Mit Korrekturpaket 1/2018 werden neue FUJITSU Storage ETERNUS DX Plattensteuerungen unterstützt.

## <span id="page-17-2"></span>**2.8.2 Neue SNMP-Unterstützung durch NET-SNMP V5.7A (OSS)**

Mit NET-SNMP V5.7A (OSS) wird im BS2000-Grundausbau allgemein die Basisfunktionalität für SNMP-Management zur Verfügung gestellt. Das Paket enthält den SNMP-Dämon, den SNMP-Trapdämon und SNMP-Client-Tools. Mit dem Paket werden die SNMP-MIBs MIB-II (RFC1213), HOST-RESOURCES, DISMAN-EVENT und DISMAN-SCHED unterstützt. Das neue, innovierte SNMP-Management ist parallel zu den bisherigen Emanate-

basierten Produkten SBA-BS2 und SSC-BS2 installierbar.

Ausgeliefert wird NET-SNMP V5.7A (OSS) mit Korrekturpaket 1/2018 als Bestandteil von BS2000 OSD/BC V11.0.

Zeitgleich wird mit Korrekturpaket 1/2018 ein Update von openNet Server V4.0 ausgeliefert, der einen an NET-SNMP V5.7A angepassten SNMP-Subagenten für BCAM enthält.

Weitere SNMP-Subagenten für NET-SNMP V5.7A werden von den Produkten SNMP-AGENTS V1.0, interNet Services ab V3.4B01 und SESAM ab V9.1A10 zur Verfügung gestellt.

#### <span id="page-17-3"></span>**2.8.3 Anpassung der Snapsets an erweiterte Funktionalität der FUJITSU Storage ETER-NUS DX**

Der Betrieb von Snapsets auf Basis der erweiterten Snap-Funktionalität (FDEV, TDEV anstatt SDV) oder BS2000-Online-Sicherung auf Basis QuickOPC (Clone-Typ \*COPY) wird von CCOPY V10.0B unterstützt.

\*1 \*1

\*2 \*2 \*2 \*2 \*2 \*2 \*2 \*2 \*2 \*2 \*2  $\overline{\overline{2}}$ \*2 \*3 \*3 \*3

# <span id="page-18-0"></span>**2.9 Neue Funktionen in BS2000 OSD/BC bzw. OSD/XC V11.0B mit Service Pack 19.1**

## <span id="page-18-1"></span>**2.9.1 Unterstützung der FUJITSU Server SE710 und SE310**

In der BS2000 OSD/BC V11.0B werden zusätzlich zu den bisherigen SE Servern die Modelle der SE710 und SE310 ab der SE Basissoftware V6.3 unterstützt. Die SU710 wird nur mit dem 16 Gbit/s FC Kanal freigegeben. \*3 \*3 \*3

#### <span id="page-18-2"></span>**2.9.2 Peripherie-Unterstützung: LTO-7 MBK-Geräte**

- In der BS2000 OSD/BC V11.0B wird zusätzlich zu den bisherigen LTO-Gerätetypen der Gerätetyp LTO-7 unterstützt. Detaillierte Informationen zur Peripherie-Unterstützung finden Sie im Kapitel 4.6 Magnetbandgeräte. \*3 \*3 \*3
- Die in Verbindung mit MAREN implementierte Verschlüsselungsfunktion für LTO-7 wird mit Service Pack 19.1 nicht unterstützt. \*3 \*3

#### <span id="page-18-3"></span>**2.9.3 FastDPAV**

Die Funktion "FastDPAV", ein optimiertes DPAV, wird für die Server Unit SU710 angeboten. Zur Unterstützung von FastDPAV Alias-Geräten wurden der neue Geräte-Typ D3435-FP (intern A6) und die Geräte-Zustände *ENABLED* und *DISABLED* eingeführt. Ausführliche Einzelheiten zur Generierung und zum Betrieb von FastDPAV finden sie im Handbuch "Einführung in die Systembetreuung (SE Server)". \*3 \*3 \*3 \*3 \*3

#### <span id="page-18-4"></span>**2.9.4 Erweiterungen für künftige HSMS-Funktionen**

- Es wird für eine zukünftige HSMS-Version ein neues Dateiattribut NUM-OF-BACKUP-VERS eingeführt. \*3 \*3 \*3
	- Mit dem neuen Systemparameter NUMBACK kann ein systemweiter Defaultwert für das Dateiattribut NUM-OF-BACKUP-VERS festgelegt werden.

# <span id="page-18-5"></span>**2.10 Neue Funktionen in BS2000 OSD/BC bzw. OSD/XC V11.0B mit Service Pack 19.2**

Die Einschränkung der Verschlüsselung mit LTO-7-Bändern wurde aufgehoben. \*4

## <span id="page-18-6"></span>**2.10.1 APACHE**

\*3

\*4

Aktualisierung auf Apache V2.4 (2.4.41) und PERL V52.4 (5.24.4)

## <span id="page-18-7"></span>**2.10.2 BS2IDE Release 2.9**

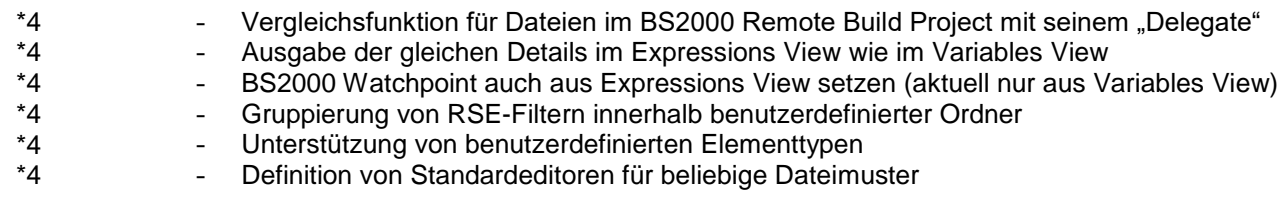

# <span id="page-19-0"></span>**2.11 Neue Funktionen in BS2000 OSD/BC bzw. OSD/XC V11.0B mit Service Pack 20.1**

## <span id="page-19-1"></span>**2.11.1 POSIX A45**

Der DLL-Modul L/DLLGM ist in der LMS-Bibliothek SINLIB.POSIX-BC.xxx.ROOT verfügbar, daher muss der Kunde den DLL-Modul nicht mehr selbst in eine LMS-Bibliothek kopieren. \*5 \*5

# <span id="page-19-2"></span>**2.11.2 WebTA für OSD V7.5C**

- Single Sign On mit Hilfe des Kerberos Authentication Protokolls \*5 \*5
	- Unterstützung der Rest/JSON-Schnittstelle

## <span id="page-19-3"></span>**2.11.3 BS2IDE Release 2.10**

- RSE-Plugin ist nicht mehr notwendig - Code Folding für den (Columbus) Assembler und SDF Editor<br>- Code Completion im SDF Editor - Code Completion im SDF Editor<br>- Optionales Speichern und wiede - Optionales Speichern und wieder Anwenden des Code Folding Status - Möglichkeit der manuellen Migration alter RSE-Projekte und -Verbindungen - Springen zur Deklaration von Iokal definierten Labeln im BS2000 Assembler Editor<br>- Verbesserungen und Feblerkorrekturen - Verbesserungen und Fehlerkorrekturen \*5 \*5 \*5 \*5 \*5 \*5 \*5

# <span id="page-20-0"></span>**2.12 Realisierte Change Requests / erweiterte Kommandos**

#### <span id="page-20-1"></span>**2.12.1 Verbesserungen im Pubset-Management**

- Erweitertes Kommando SET-PUBSET-ATTRIBUTES Das Kommando SET-PUBSET-ATTRIBUTES wurde um die Angabe ALTERNATE-MASTER erweitert. Der Parameter legt fest, ob der BACKUP-MASTER einen MASTER-Import durchführen darf, wenn es keinen MASTER gibt, oder ob gewartet werden muss, bis der eingetragene MASTER aktiv wird. Der Parameter kann die Werte \*NONE oder \*BACKUP-MASTER annehmen. \*NONE bedeutet, dass wie bisher auf den MASTER gewartet werden muss.
- Erweiterte Anzeigen für die folgenden Kommandos<br>FORCE-PUBSET-EXPORT: Protokollie Protokollierung an der Konsole SHOW-PUBSET-IMPORT-EXPORT: Statusinformation zu CCOPY und Net-Storage

#### <span id="page-20-2"></span>**2.12.2 Erweiterung der PAGING-AREA Kommandos**

- Die Kommandos zur Administration der Paging-Area wurden im Operanden \*VOLUME erweitert. Ab OSD/BC V11.0 kann im Operanden \*VOLUME neben der VSN eines Pubset-Volumes auch die Catid eines Pubsets angegeben werden.
- Im Kommando CREATE-PAGING-FILE wurde der Wertebereich des Operanden SIZE erhöht. Eine einzelne Paging-Datei kann ab OSD/BC V11.0 bis zu 2 TB groß werden.

#### <span id="page-20-3"></span>**2.12.3 Entzerrung des Saturation Levels für die Paging Area**

Bisher ist die Anzahl freier 4K-Seiten in der Paging Area für die Saturation Levels 0 – 3 fest eingestellt. Bei Erreichen von Level 2 bzw. Level 3 werden Batch- bzw. Dialog-Tasks bei KL6-Speicheranforderungen angehalten, für TP-Tasks wird die Anforderung abgewiesen.

Mit 2 neuen MEMORY-Parametern - PAGING-SATURATION-WARNING-LIMIT und PA-GING-SATURATION-LIMITS-QUOTA - lassen sich die Grenzwerte für die Sättigungsstufen und die Mindestanzahl freier Seiten konfigurieren. (s. Kap. 3.4)

#### <span id="page-20-4"></span>**2.12.4 Installation SANCHECK auf SU /390**

Ist auf dem Monitor- bzw. Native-System einer SU /390 die neue Version OSD/BC V11.0 installiert, muss zur Ermittlung der FC-Konfiguration für die FC-Netzwerke am SE-Manager SANCHECK nicht mehr auf der SU /390 installiert werden. Die erforderlichen Daten werden über eine neue Schnittstelle im BS2000 ermittelt.

#### <span id="page-20-5"></span>**2.12.5 Programmschnittstelle für SHOW-MEMORY-POOL-STATUS**

Die Funktionalität des Kommandos SHOW-MEMORY-POOL-STATUS wird in OSD/BC V11.0A mittels des neuen Makros SHOWMP als Programmschnittstelle zur Verfügung gestellt. SHOWMP bzw. SHOW-MEMORY-POOL-STATUS liefert Informationen über die aktuell angelegten Memory Pools und die angeschlossenen Teilnehmer. Die Ausgabe von SHOW-MEMORY-POOL-STATUS kann auch in eine Strukturvariable erfolgen.

## <span id="page-20-6"></span>**2.12.6 Erweitertes Kommando MODIFY-MEMORY-PARAMETERS**

Das Kommando wurde um den Operanden EXTEND-BIG-PAGES erweitert. Damit kann eine vorgenommene Reduzierung der Big Pages rückgängig gemacht werden.

#### <span id="page-21-0"></span>**2.12.7 OPS-Variablen-Unterstützung bei SHOW-Kommandos des Memory Managements**

Die SHOW-Kommandos des Memory Managements SHOW-ADDRESS-SPACE-STATUS SHOW-MEMORY-CONFIGURATION SHOW-MEMORY-POOL-STATUS SHOW-PAGING-CONFIGURATION unterstützen in OSD/BC V11.0 die Ausgabe in OPS-Variable (S-Variable).

#### <span id="page-21-1"></span>**2.12.8 Erweiterungen im Operating**

- Die Anzahl der logischen Konsolen wird von 192 auf 512 erhöht. Die Anzahl der Konsolen mit festem Berechtigungsnamen wird von 63 auf 384 erweitert.
- Zur Begrenzung der Ausgabe wird das Kommando SHOW-CONSOLE-STATUS im Parameter \*ALL um die Selektionskriterien TYPE und STATE erweitert.

#### <span id="page-21-2"></span>**2.12.9 Anzeige des Last Byte Pointer (LBP)**

Der Last Byte Pointer zeigt bei PAM-Dateien auf das letzte gültige Byte des letzten logischen Blocks. Dieses Dateiattribut wurde im BS2000 mit KP 2/14 eingeführt. In OSD/BC V11.0A wird dieses Dateiattribut auch dem Anwender im Kommando SHOW-FILE-ATTRIBUTES angezeigt und kann als Selektionskriterium angegeben werden.

#### <span id="page-21-3"></span>**2.12.10 Sonstige realisierte Change Requests**

- Systemparameter CONSDDE7 Der Systemparameter CONSDDE7 ist dynamisch änderbar. CONSDDE7 legt fest, ob die Meldung DMS0DE7 nur auf SYSOUT oder zusätzlich auf der Bedienstation ausgegeben wird.
- Systemparameter PWACTIVE, PWENTERD, PWERRORS, PWPENTI Diese Systemparameter können ab OSD/BC V11.0 mit MODIFY-SYSTEM-PARAMETER dynamisch geändert werden. Mit diesen Systemparametern wird das Systemverhalten bezüglich Datei-Kennwörtern festgelegt.
- Neue Meldung NSI00BF Enthält die System-Parameterdatei einen ungültigen Systemparameter, wird die Meldung NSI00BF ausgegeben und der Startup ohne weitere Eingabeaufforderung fortgesetzt.
- Neue Anweisung in DAMP Zum Compilieren von PRODAMP-Prozeduren gibt es in DAMP die neue Anweisung COMPILE-PROCEDURE. Die Anweisung kann sowohl im Dialog in DAMP als auch in SDF-Prozeduren oder Batch-Jobs aufgerufen werden.
- Dialog-Startup-Frage NSI1126 gelöscht Mittlerweile ist die Sicherheitsabfrage NSI1126 im Dialog-Startup nicht mehr erforderlich.
- Neue Systemkennungen: SYSDB, SYSFJAM, SYSSAG Die Kennungen SYSDB, SYSFJAM und SYSSAG sind ab OSD/BC V11.0 Systemkennungen. Systemkennungen werden beim Einrichten eines neuen Pubsets automatisch erzeugt.

## <span id="page-22-0"></span>**2.12.11 Neuerungen im SYSFILE Management**

#### Meldung auf Konsole bei Speicherplatzmangel Ist wegen Plattenspeicherplatzmangel keine weitere Protokollierung auf Datei möglich, wird in OSD/BC V11.0 der Abbruch der Protokollierung mit der neuen Meldung SSM2076 auf der Konsole ausgegeben. War MAREN aktiv, wurde bisher nur die Meldung SSM2033 ausgegeben und die Protokollierung abgebrochen, falls keine Bandgeräte verfügbar waren.

# - Speicherplatzbelegung durch Systemdateien

Bisher wurden die Systemdateien beim Speicherplatzverbrauch des Benutzers nicht berücksichtigt. Dadurch kann es vorkommen, dass ein normaler Benutzer das gesamte Pubset füllt. Mit dem neuen Systemparameter SSMPNOQ kann festgelegt werden, ob die Systemdateien wie normale Dateien behandelt und bei der Belegung von Plattenspeicherplatz durch den Benutzer mit einbezogen werden. In diesem Fall wird bei Erreichen des Plattenplatz-Limits die neue Meldung SSM2078 an Stelle von SSM2035 ausgegeben.

maximale Anzahl Link-Namen für SYSFILE Ist für eine Task die maximale Anzahl von Link-Namen für SYSFILE erreicht, wird die Task beendet und die neue Meldung SSM2077 ausgegeben.

# <span id="page-22-1"></span>**2.12.12 Realisierte Change Requests / erweiterte Kommandos in Korrekturpaket 1/2018**

## BINDER

Die BINDER-Schnittstelle BINDERX wird vom C-Compiler in POSIX zur Erzeugung von LLMs verwendet.

In BINDER V2.8 wurde die Schnittstelle BINDERX um 2 weitere Parameter - SLICDEF und SLDEFOP - für das Erzeugen von LLMs ergänzt.

## <span id="page-22-2"></span>**2.12.13 Realisierte Change Requests / erweiterte Kommandos in Service Pack 19.1**

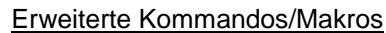

- Einführung eines neuen Dateiattributes (NUM-OF-BACKUP-VERS): Erweiterungen im CMS und in einigen DMS-Kommandos/Makros zum Erstellen von Dateien und zur Anzeige oder Modifikation von Dateiattributen (betroffen u.a. CRE-ATE-FILE, SHOW-FILE-ATTR, MODIFY-FILE-ATTR, COPY-FILE).

Sonstige realisierte Change Requests

- Die Meldung EXC0070 wird um die User-ID und den Job-Namen der betroffenen Task erweitert: "EXC0070 BATCH MIT DER TSN: , USER ID: UND JOB NAME: HAT TIME-RUNOUT ERREICHT"

## <span id="page-22-3"></span>**2.12.14 Realisierte Change Requests / erweiterte Kommandos in Service Pack 19.2**

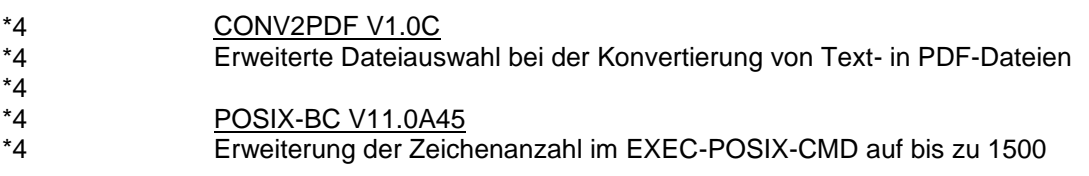

# <span id="page-23-0"></span>**2.12.15 Realisierte Change Requests / erweiterte Kommandos in Service Pack 20.1**

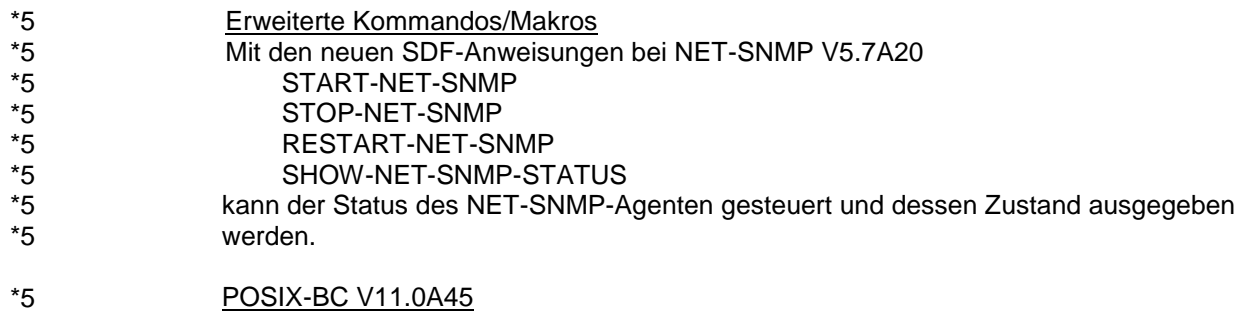

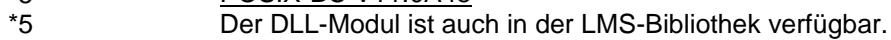

# <span id="page-24-0"></span>**3 Technische Hinweise**

# <span id="page-24-1"></span>**3.1 Ressourcenbedarf**

Gegenüber BS2000 OSD/BC V10.0 beträgt der CPU-Mehrbedarf in OSD/BC V11.0 abhängig vom Server-Modell und Anwendungen bis zu 2 %.

Hauptspeicherbedarf / Hauptspeicher-Mehrbedarf:

Der empfohlene minimale Hauptspeicher-Ausbau für den Einsatz von OSD/BC V11.0 ist vom Modell des BS2000 Servers abhängig und hat sich gegenüber OSD/BC V10.0 nicht geändert. Für die bisher freigegebenen Server können die Werte dem BS2000 Performance-Handbuch OSD/BC V11.0 entnommen werden.

Zum statischen und dynamischen Mehrbedarf liegen keine Messwerte vor.

Vor dem Versionswechsel ist mit dem regionalen Service der installationsbedingte Ressourcen-Mehrbedarf zu klären.

#### <span id="page-24-2"></span>Plattenspeicherbedarf

Die SOLIS2-Lieferung für die gesamte OSD Extended Software Configuration benötigt ca. 2 500 000 PAM-Pages (monomodal) und 5 000 000 PAM-Pages (multimodal). Zusätzlich ist der Platzbedarf für die Systemdateien (PAGING-Area, TSOSCAT, CONSLOG, SERSLOG, usw.) einzuplanen.

# <span id="page-24-3"></span>**3.2 Software-Konfiguration**

## <span id="page-24-4"></span>**3.2.1 FUJITSU Server BS2000 SE Serie**

## **Softwarebestandteile**

Folgende Softwareprodukte sind Bestandteil eines SE Servers und werden ohne Bestellung durch den Kunden zusammen mit dem Server ausgeliefert. Sie werden bei der Fertigung installiert. Fehlerkorrekturen oder Funktionserweiterungen werden grundsätzlich vom HW-Service remote oder vor Ort installiert.

- M2000 ab V6.2SP1 für SE300/ SE300B/ SE500/ SE500B/ SE700/ SE700B (installiert auf allen Management Units)
- HNC ab V6.2SP1 für SE500/ SE500B/ SE700/ SE700B (installiert auf allen HNC-Units)
- X2000 ab V6.2SP1 für SE300/ SE300B (installiert auf den Server Units)
- M2000 ab V6.3 für SE710/ SE310 (installiert auf allen Management Units)
- HNC ab V6.3 für SE710 (installiert auf allen HNC-Units)
- X2000 ab V6.3 für SE310 (installiert auf der Server Unit)
- StorMan ab V7.0 (installiert auf der Management Unit)

## **Optionale Erweiterungen mit Abhängigkeiten zum SE Manager oder zu X2000**

 Die Version von openSM2, ROBAR-SV, openUTM ist abhängig vom M2000 Stand. Nähere Informationen befinden sich in der Freigabemitteilung zu M2000.

\*3 \*3 \*3 \*3 \*3 \*3 \*3 \*3 \*3 \*3 \*3 \*3 \*3 \*3 \*3

\*2 \*2 \*2  $*2$ 

\*4

 $*2$ 

\*4

#### **SW-Voraussetzungen für SUs: Betriebssystem und weitere SW-Produkte**

- BS2000 OSD/XC V11.0 kann im Native-Betrieb oder als Gastsystem unter VM2000 am SE Server betrieben werden.
- VM2000
	- o Für SE300/SE300B/SE500/SE500B/SE700/SE700B
		- als Monitorsystem unter VM2000 ab V11.0
		- als Gastsystem unter VM2000 ab V11.0
	- o Für SE310 und SE710
		- **als Monitorsystem unter VM2000 ab V11.5**
		- als Gastsystem unter VM2000 ab V11.5
	- o VM2000 ab V11.5 beim Einsatz von Live Migration
- Beim Einsatz von SHC-OSD muss mindestens Version V12.0 verwendet werden.

#### <span id="page-25-0"></span>**3.2.2 SW-Konfiguration zu BS2000 OSD/BC bzw. OSD/XC V11.0**

Für die Installation von OSD/BC V11.0B werden folgende SOLIS-Korrekturstände in der Ausgangsversion vorausgesetzt: BS2000 OSD/BC V10.0 ab Korrekturstand A71 BS2000 OSD/BC V11.0A ab Korrekturstand A08 (Korrekturpaket 1/2018) \*3 \*3

#### Wichtige Hinweise:

Werden Daten mit Versionen < OSD/BC V11.0 ausgetauscht, (z.B. über RFA, Shared-Pubset-Verbund, Import/Export von Pubsets), muss auf diesen Anlagen ebenfalls der **Korrekturstand A71** eingesetzt werden. Bei älteren Korrekturständen ist ein Pubset, der zuvor in OSD/BC V11.0 importiert war, in OSD/BC V10.0 nicht mehr importierbar.

Mit dem Einsatz von OSD/BC V11.0 müssen auch viele neue Versionen der Softwareprodukte eingesetzt werden.

Folgende Tabelle zeigt die für den Einsatz unter BS2000 OSD/BC V11.0 vorausgesetzte Version.

Freigegebene Softwarekonfigurationen setzen Produktversionen voraus, die noch nicht das Wartungsende erreicht haben.

Die aktuell unterstützte Software-Konfiguration ist auch online verfügbar unter [Inform: Software Konfiguration BS2000 OSD/BC V11.0 und V10.0](http://docs.ts.fujitsu.com/dl.aspx?id=20b960de-e41a-4580-8616-71901ab90b9e)

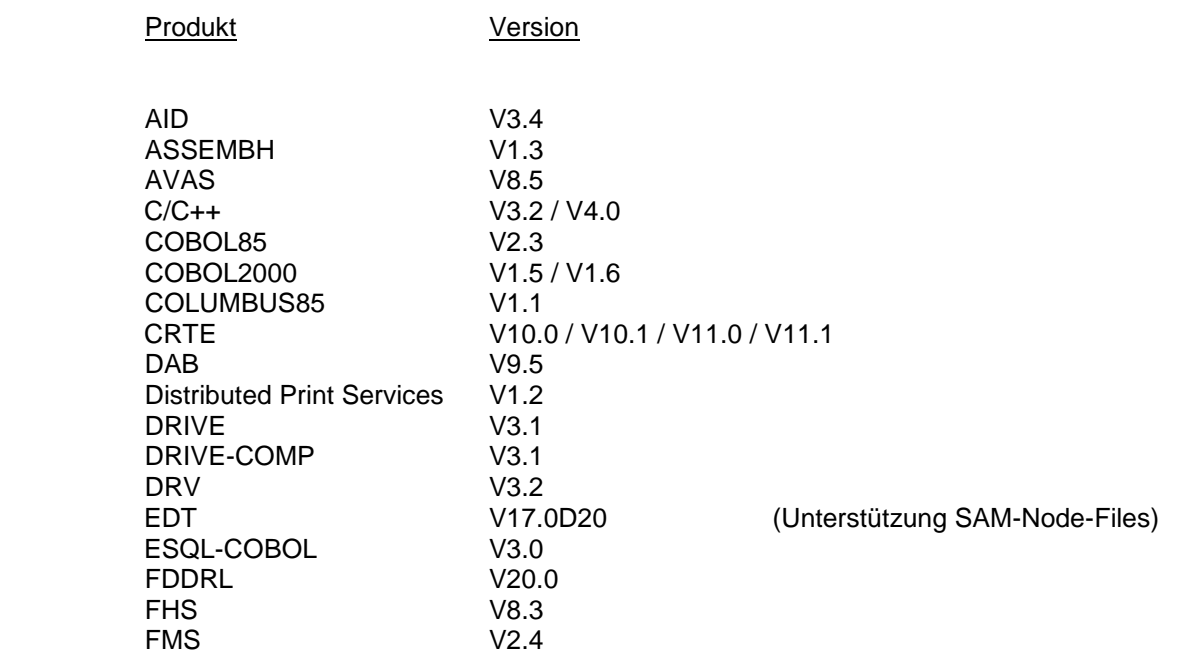

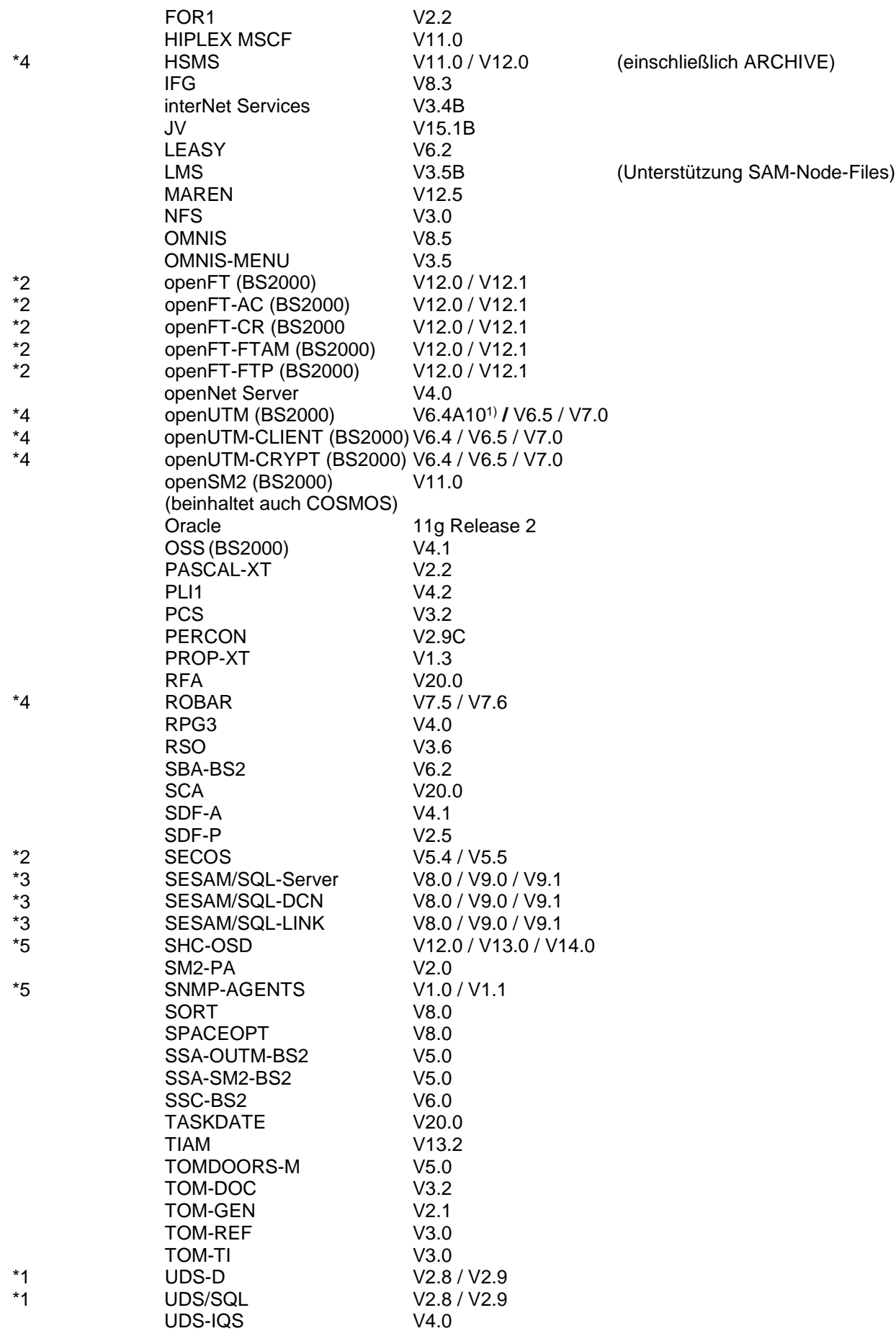

VM2000 V11.0 / V11.5 (V11.5 erforderlich für LM)<br>WebTransactions for V7.5 WebTransactions for openUTM

## **1) Wichtiger Hinweis:**

Ab OSD/BC V11.0 ist UTM erst ab Korrekturstand **openUTM V6.4A10** ablauffähig. openUTM V6.4A10 enthält den Anschlussmodul an OSD/BC V11.0, funktionale Erweiterungen gegenüber openUTM 6.4A00 wurden nicht implementiert. Die Subsysteme openUTM V6.2A und 6.3A können nicht mehr gestartet werden.

# <span id="page-28-0"></span>**3.3 Produkt-Installation**

Die Installation muss mit dem Installationsmonitor IMON V3.3 durchgeführt werden. Die Informationen zur Installation im Lieferanschreiben sowie im Handbuch bzw. in der Freigabemitteilung des jeweiligen Produkts müssen berücksichtigt werden. Die erforderlichen Eingaben sowie der Ablauf der Installation mit IMON sind im Handbuch (und ggf. Readme-Datei) zu IMON beschrieben.

CRTE-BASYS:

\*4

\*4

\*4

Als Laufzeitumgebung für BS2000-interne Anwendungen steht das Subsystem CRTEBASY des Produkts CRTE-BASYS V11.1 zur Verfügung.

Das Subsystem sollte nur dann vorgeladen werden, wenn dies in der Freigabemitteilung eines anderen installierten Produkts empfohlen wird. Standardmäßig wird das Subsystem in den oberen Klasse-4-Speicher geladen.

Alternativ kann mit Hilfe der SYSSSC-Datei mit Endung LOW

(SYSSSC.CRTE-BASYS.111.LOW) das Subsystem auch unterhalb 16 Megabyte im Klasse-4-Speicher geladen werden, wenn dort genügend Platz zur Verfügung steht. Außerdem kopiert IMON die Module IC@RTSXS, IC@STLNK und IC@ULINK aus der Bibliothek SYSLNK.CRTE-BASYS.111.CLIB in die CLIB.

Falls keine Datei \$.CLIB im Ausgangssystem existiert, wird sie durch IMON angelegt. Diese \$.CLIB kann für Programme verwendet werden, die mit C V2.0 oder kleiner übersetzt wurden.

Mit CRTE-BASYS wird auch die Kompatibilitäts-Bibliothek SYSLNK.ILCS installiert.

Bei Einsatz einer von TSOS abweichenden Default-Userid (Systemparameter DEFLUID) ist zu beachten, dass bei der Installation von CRTE-BASYS nicht alle Bibliotheken automatisch auf der Default-Userid installiert werden. Nachdem die Installation mit IMON beendet ist, muss die Datei \$TSOS.CLIB auf \$<Default-Userid>.CLIB kopiert werden.

## PLAM

Die Bibliothek SYSLNK.PMLOG.037 muss unter der Default-Userid (\$.) bereitgestellt werden.

Ist die Default-Userid nicht TSOS, muss \$.SYSLNK.PMLOG.037 nach \$TSOS.PLAMLIB kopiert werden, sofern Produkte explizit die Datei \$TSOS.PLAMLIB voraussetzen.

## PRSC

PRSC dient zur Weiterleitung von wichtigen (Stör-)Meldungen über den Teleservice. Die Verbindung läuft

- **-** bei SU /390 über die Management Unit (MU)
- **-** bei SU x86 über X2000

PRSC wird in BS2000 unter der Kennung \$SERVICE installiert. Der FUJITSU-Service konfiguriert und aktiviert es für jeden Server in Absprache mit der Kontaktperson vor Ort (unter VM2000 nur im Monitorsystem, da dieses die Meldungen der Gastsysteme sammelt). Zur PRSC-Konfiguration gehören insbesondere

- **-** mindestens ein BCMAP-Eintrag für die Port-Nummer 1156. Ein zweiter Eintrag ist möglich, wenn es eine zweite MU gibt. (Kommando BCMAP FU=DEF,SUB=GLOB,NA=PRSCX,ES=<name>, PPORT#=1156,PTSEL-I='PRSCX ') <name> ist der BCAM-Name des Partners, über den die Verbindung zum Teleservice läuft, z.B. L#MANLO1.
- **-** ein unter der Kennung SERVICE laufender Enter-Job, der täglich wiederholt wird (REPEAT=\*DAILY).

Diese Konfiguration sollte anschließend unverändert bleiben.

## C2H

Mit Hilfe von C2H (Configuration to HTML) können die Konfiguration, Status- und Diagnoseinformationen, sowie wichtige Systemdateien eines BS2000 Systems automatisch in einer HTML-Datei ausgegeben werden. Die erstellte HTML-Datei kann anschließend nach dem Transfer auf einen PC mit einem Web-Browser angezeigt werden.

C2H wird in der Kennung \$TSOS installiert und ist für die Nutzung durch den technischen Support von FUJITSU vorgesehen.

Die Bibliothek \$TSOS.SYSPRC.C2H.010 enthält alles, was für C2H im BS2000 benötigt wird. C2H unterstützt ab dieser Version erstmalig SDF-Kommandos. Mit dem Kommando SHOW-C2H-CMD werden alle für C2H und BS2HC (BS2000 System Health Check) verfügbaren Kommandos aufgelistet.

Um in BS2000 Systemen proaktiv Schwachstellen und Mängel aufzudecken, kann BS2HC verwendet werden. Folgende Punkte werden geprüft:

- Ob die Änderungsstände der installierten Software aktuell sind
- per HotInfo gemeldeten Korrekturen (Rep, Source) im Einsatz sind
- Prüfung des User-und System-Adressraums

Von jedem lokalen Kundensystem werden die folgenden Daten gesammelt.

- Installierte Software Produkte SHOW-SUPPLY-UNITS
- REP Informationen (alle Subno´s aus den installierten Repfiles und der Replog)
- SYSTEM-Informationen (SHOW-SYST-INF)
- Informationen zum User-/System-Adressraum

Die gesammelten Daten werden mit AES256 verschlüsselt und müssen an den zentralen BS2000 Support gesendet werden: [bs2000-service@ts.fujitsu.com](mailto:bs2000-service@ts.fujitsu.com)

Das Resultat des System Health Check erhalten Sie per E-Mail. Der System Health Check sollte regelmäßig (z.B. alle 3 Monate) oder nach einer größeren Konfigurationsänderung durchgeführt werden.

Detaillierte Informationen zu C2H und BS2HC entnehmen Sie bitte der LIESMICH-Datei, die im ZIP-Archiv \$TSOS.SPCDAT.C2H.010.ZIP enthalten ist. Übertragen Sie hierzu die Datei \$TSOS.SPCDAT.C2H.010.ZIP mit openFT(BS2000) oder mit ftp binär auf ihren PC in einen beliebigen Ordner.

#### Privilegierte Subsysteme:

Für OSD/XC V11.0 werden privilegierte Subsysteme in allen HSI-Ausprägungen geliefert. Bei der Installation der Liefereinheiten mit IMON und beim Laden der Subsysteme mit DSSM wird automatisch die passende Ausprägung verwendet.

#### Nicht-privilegierte Subsysteme:

Die meisten nicht-privilegierten Subsysteme werden in /390-Ausprägung geliefert und laufen auf SE Servern (x86) unter OSD/XC im /390-Modus unter der /390-Firmware ab. Einige nicht-privilegiert ablaufende Subsysteme sind auch in HSI-abhängiger Ausprägung verfügbar und laufen direkt auf der CPU ab.

Beim Laden der Subsysteme mit DSSM wird, sofern Sie keine andere Voreinstellung treffen, die HSI-abhängige Ausprägung verwendet.

#### Notfallsystem:

Die Server Units werden mit einem vorgenerierten und vorinstallierten Notfallsystem ausgeliefert. Das Notfallsystem ist IPL-fähig. Es dient ausschließlich zu Installations- und Wartungszwecken und ist nicht für den normalen Kundenbetrieb vorgesehen.

\*3

# <span id="page-30-0"></span>**3.4 Produkt-Einsatz**

Ein Versionswechsel nach OSD/BC V11.0 ist möglich auf Basis der BS2000-Versionen BS2000/OSD-BC V9.0 und BS2000 OSD/BC V10.0. Bei allen älteren BS2000-Versionen muss eine Erstinstallation für OSD/BC V11.0 erfolgen. Beim Shared-Pubset-Verbund über MSCF sind Konfigurationen mit BS2000 OSD/BC V10.0 nur ab Korrekturstand A61 möglich.

Von einer Update-Installation auf dem aktiven Home-Pubset wird aus Verfügbarkeitsgründen dringend abgeraten!

#### Hinweis zu emulierten Bandgeräten:

An SE Servern SU /390 wird sowohl das CD/DVD-Laufwerk als auch die EMFILES auf der Management Unit (MU) unterstützt.

An SE Servern SU x86 wird sowohl das CD/DVD-Laufwerk als auch die EMFILES auf der Server Unit (SU) unterstützt.

Das Datenformat der emulierten Banddateien ist mit dem Format am SKP 3970-xx identisch. Die emulierten Bandgeräte werden im BS2000 mit Gerätetyp E8 generiert.

#### CALENDAR:

Die Feiertagsdatei (Datei zur Verwaltung von Feiertagen) muss von der Systembetreuung aus der Beispieldatei \$TSOS.SYSDAT.CALENDAR.200.HOLIDAY oder aus einer früheren Feiertagsdatei erstellt werden:

/COPY-FILE FROM-FILE=\$TSOS.SYSDAT.CALENDAR.200.HOLIDAY, TO-FILE=\$TSOS.SYSDAT.CALENDAR.HOLIDAY,PROTECTION=\*SAME

#### MSGMAKER:

Das Austauschen oder Einbringen von Meldungen ist sowohl über COPY-MSG-FILES als auch über MERGE-MSG-FILES möglich.

Aus Performancegründen sollte das Bearbeiten größerer Mengen mit MERGE-MSG-FILES erfolgen.

Das Kommando wird beim Start von MSGMAKER nicht aufgelistet. Durch Eingabe von '?' im 'command'-Feld der Bildschirmmaske kann aber in den geführten Dialog verzweigt werden. Der Aufruf über die Batch-Schnittstelle ist ebenso möglich. Zu beachten ist dabei, dass die Ausgabedatei jeweils leer sein muss.

#### BCAM-Speicherwerte:

Die Werte für die maximale Größe des residenten und des seitenwechselbaren Speichers für den Datentransfer werden von BCAM beim Start aus der Größe des Systemspeichers (BS2000-Systemwert MEMSIZE) berechnet.

Die entsprechenden Parameter RESMEM und PAGMEM in den BCAM-Kommandos DCSTART, DCOPT und BCMOD sollten in der Regel nicht angegeben werden, sondern ihre von BCAM gesetzten Werte behalten.

Über das BCAM-Kommando BCMON kann ein Speicher-Monitoring eingeschaltet werden (RECORD=(RES-MEMORY, PAG-MEMORY)), so dass erkannt werden kann, ob die aktuellen Werte die Grenzwerte erreichen.

Eventuelle Anpassungen der Speicherwerte sollten möglichst in Absprache mit dem zuständigen First-Level-Support erfolgen.

#### SIR

Generell ist eine SIR-Version an eine bestimmte BS2000-Version gekoppelt. Das bedeutet, es gilt stets: Ablaufversion <= Zielversion. So kann z.B. SIR V20.0 nur IPLfähige Pubsets für OSD/BC V11.0 (= Zielversion) erstellen. Für Versionsumstiege kann aber in einer BS2000-Version auch der SIR einer höheren BS2000-Version zum Ablauf gebracht werden, nicht aber der SIR einer niedrigeren BS2000-Version.

Insbesondere bedeutet dies, dass ein Rückumstieg nicht möglich ist. Entweder behält der Anwender für den Fall des Rückumstiegs eine Urladeplatte der alten Version, oder er bedient sich der Offline Erstinstallation für BS2000/OSD-BC V9.0 bzw. BS2000 OSD/BC V10.0.

#### Parameterservice:

#### Systemparameter

Folgende Systemparameter wurden ergänzt:

**ISBLKCTL** 

Ab OSD/BC V11.0 sollen ISAM-Dateien auch auf Key-Platten standardmäßig als NK-ISAM-Datei angelegt werden. Gesteuert wird dies durch den neuen Systemparameter ISBLKCTL. Der Systemparameter kann die Werte NONKEY und PAMKEY annehmen. Defaultwert ist NONKEY.

**NETCODE** 

Mit OSD/BC V11.0 werden auch Textdateien (SAM) auf Net-Storage unterstützt. Mit NETCODE wird ein Standard Net-Coded-Character-Set festgelegt. Der Wert wird beim Anlegen eines Benutzers (ADD-USER) in den Benutzereintrag übernommen. Standardwert für NETCODE ist \*ISO. Legt der Benutzer SAM-Node-Files an, erhalten diese standardmäßig den Net-Coded-Character-Set aus dem Benutzereintrag.

SSMPNOQ

Mit SSMPNOQ wird festgelegt, ob die Systemdateien beim PUBLIC-SPACE-LIMIT des Benutzers mit berücksichtigt werden oder nicht.

Der Systemparameter kann den Wert YES oder NO annehmen. Der Standardwert ist YES, d.h. die Systemdateien zählen wie bisher **nich**t zum PUBLIC-SPACE-LIMIT des Benutzers. Der Systemparameter ist dynamisch änderbar.

#### **NUMBACK**

Mit OSD/BC V11.0B wird ein neuer Systemparameter NUMBACK eingeführt. Mit diesem wird ein Defaultwert für das Dateiattribut NUM-OF-BACKUP-VERS festgelegt, der zum Tragen kommt, wenn eine Datei ohne explizite Angabe des Attributs angelegt wird.

Der Systemparameter kann die Werte 0-32 annehmen, der Standardwert ist 0. Der Systemparameter ist dynamisch änderbar.

Folgende Systemparameter entfallen:

#### NBLDADMP

Der Systemparameter legte fest, ob auch Operanden des DADM-Kommandos, die Passwörter enthalten, in der CONSLOG protokolliert werden. Mit Wegfall des DADM-Kommandos ist auch der Systemparameter NBLDADMP überflüssig und wird daher in OSD/BC V11.0 nicht mehr angeboten.

**CCPUNORM** 

Der Systemparameter CCPUNORM wird bereits seit BS2000/OSD-BC V5.0 nicht mehr ausgewertet und ab BS2000 OSD/BC V11.0 nicht mehr angeboten. CCPUN-ORM legte fest, wie der CPU-Zeitverbrauch auf SR2000-Anlagen gemessen wurde.

#### **DELLOGLN**

Der Systemparameter erlaubte auf bestimmten Datenstationen das Überschreiben von ADD-PASSWORD/REMOVE-PASSWORD. Diese Stationen werden mittlerweile nicht mehr eingesetzt. Ab BS2000 OSD/BC V11.0 wird dieser Systemparameter nicht mehr angeboten.

Folgende Systemparameter wurden geändert

**-** keine -

Änderungen in den Parametersätzen:

## Parametersatz: MEMORY:

- **-** PAGING-SATURATION-WARNING-LIMIT Über den Parameter PAGING-SATURATION-WARNING-LIMIT kann ein Schwellwert für die Ausgabe der Meldung EXC0873 Level 1 festgelegt werden, der größer ist als der für Level 2. Der Parameter kann in Einheiten von 4 KB oder 1 MB angegeben werden, der Defaultwert für Paging Saturation-Level 2 beträgt derzeit 256 freie 4K-Seiten. Bei größeren Werten werden zusätzlich die beiden Meldungen EXC0873 NEW PAGING MEMORY SATURATION LEVEL = 1 EXC0873 NEW PAGING MEMORY SATURATION LEVEL = 0. ausgegeben. Die Angabe des Schwellwertes bezieht sich auf die Anzahl nicht reservierter Seiten der Paging Area (= Differenz zwischen Gesamtgröße und reservierter Größe der Paging Area).
- **-** PAGING-SATURATION-LIMITS-QUOTA Über den Parameter PAGING-SATURATION-LIMITS-QUOTA können die Schwellwerte für die Ausgabe der Meldungen EXC0873 der Levels 2, 3 und 0 geändert werden, so dass die Meldung EXC0873 für die Level 2 und 3 früher und für Level 0 später ausgegeben wird, als in den Standard-Einstellungen festgelegt ist. Die Angabe erfolgt in % und kann den Wertebereich 100 <= <n> <= 1638500 in % annehmen.

#### Parametersatz VM2000

Der Standardwert für die VM2000-Version im VM2000 Parametersatz ist VERSION=V11.5.

Wird OSD/BC V11.0 als Monitorsystem eingesetzt und soll eine VM2000 Version ungleich VM2000 V11.5 verwendet werden, muss dies explizit angegeben werden.

## <span id="page-33-0"></span>**3.4.1 Test und Diagnose**

Für Test und Diagnose nicht-privilegierter Kundenprogramme stehen die Produkte DAMP und AID zur Verfügung.

#### <span id="page-33-1"></span>**3.4.2 Startup/Shutdown**

#### **Systemeinleitung FUJITSU Server BS2000 SE Serie**

Die Systemeinleitung kann über den SE Manager durchgeführt werden.

Dazu sind folgende Schritte nötig (siehe Manual "FUJITSU Server BS2000 SE700/ SE500/ SE300, Bedienen und Verwalten"):

Unter "*Systeme*" die passende SU und dort die Registerkarte "*BS2000-Betriebsmodus*" auswählen.

- **-** Im Arbeitsbereich wird der aktuelle Betriebsmodus angezeigt und kann ggf. per Aktions-Icon umgestellt werden.
- **-** Im Native Modus: im Arbeitsbereich unter "*Server Unit … BS2000:Aktionen*" im Arbeitsbereich auf das Aktions-Icon "BS2000 IPL" klicken.
- **-** Im VM2000-Modus: Unter "*Systeme*" die gewünschte VM auswählen und im Arbeitsbereich unter "*Server Unit …: BS2000-VM ……:Aktionen*" das Aktions-Icon "BS2000 IPL " klicken.

Für die Server Unit SU /390 gilt zusätzlich:

Alternativ dazu kann der IPL auch an einer SVP Konsole der Server Unit über SVP commands eingeleitet werden.

#### <span id="page-33-2"></span>**3.4.3 Einsatz von VM2000**

Bei der Datensicherung mit HSMS/ARCHIVE sollte beachtet werden, dass der CPU-Bedarf für die lokale Sicherung im BS2000 ca. 1 RPF pro MB/sek Datendurchsatz beträgt. Steht während der Sicherung nicht die volle CPU-Leistung zur Verfügung, z.B. weil die CPU-Nutzung auf dem Gastsystem eingeschränkt wird (MAX-CPU-UTILIZATION), so ist mit einem geringeren Durchsatz auf das Magnetbandkassettengerät zu rechnen.

#### <span id="page-33-3"></span>**3.4.4 Hardware-Generierung**

Für die Generierung der I/O-Konfigurationsdaten steht das Produkt IOGEN zur Verfügung. Die I/O-Konfigurationsdatei ist nur für SU /390 des SE Servers erforderlich.

Besonderheiten für Server Unit /390 der SE Serie

- ab BS2000 OSD/BC V11.0 wird nur noch Peripherie unterstützt, die über Typ FC-Kanal angeschlossen werden können.
- die Kanalnummern 00 und 01 sind für den internen Kanal FCLINK reserviert.
- für den Anschluss von MU und HNC sind fest vorgegebene Kanäle vorgesehen. Im Installationsgespräch mit dem Service wird in Abhängigkeit vom Ausbau der Anlage und der anzuschließenden MUs und HNCs festgelegt, welche Kanäle hierfür zu reservieren sind.
- LUN-Überlappungen werden an logischen Steuerungen mit identischer WWPN zugelassen. Die Meldung NGC0A59 wird nicht mehr ausgegeben.
- Virtuelle Konsolen an Server Unit /390 müssen bei Neugenerierung an einem virtuellen Typ S-Kanal mit **MODE CNC** und Kanalnummer **FE** generiert werden

# <span id="page-34-0"></span>**3.5 Entfallene (und gekündigte) Funktionen**

Informationen zu den entfallenen und gekündigten Funktionen bei den in OSD/XC-Paket enthaltenen SW-Produkten können Sie den produktspezifischen Freigabemitteilungen entnehmen.

Folgende Funktionen und Produkte des OSD/BC werden ab dieser Version nicht mehr unterstützt:

**-** SLED auf Band

Die Funktion, einen SLED auf ein physikalisches Band zu ziehen wird in OSD/BC V11.0 nicht mehr unterstützt. Auf ein emuliertes Band (EMTAPE) kann SLED nach wie vor gezogen werden, wenn das emulierte Band mit einem von BS2000 lesbaren Standard-Label initialisiert ist.

- **-** SIR: Kopieren von Band Die SIR-Funktion "Kopieren von Band" wird in BS2000 OSD/BC V11.0 nicht mehr unterstützt.
- **-** JMP: Anweisung CONVERT-JOBPOOL in Formate BS2000/OSD-BC < V3.0 Mit der Anweisung CONVERT-JOBPOOL kann aus der aktuellen Jobpool-Datei eine neue Jobpool-Datei für eine ältere oder neuere Betriebssystemversion erzeugt werden. Ab BS2000 OSD/BC V11.0 wird die Anweisung CONVERT-JOBPOOL zum Konvertieren in das Format von BS2000/OSD-BC V1.0 oder V2.0 nicht mehr unterstützt.
- **-** FIRST

FIRST dient der Offline Erstinstallation vom sogenannten Starterband auf /390 Servern. Für SU x86 und SU /390 des SE Servers erfolgt die Installation einheitlich über ein Standby Pubset.

FIRST wird daher mit OSD/BC V11.0 nicht mehr ausgeliefert, in BS2000 OSD/BC V10.0 steht FIRST nach wie vor zur Verfügung.

- **-** Unterstützung von Global Store (GS) Mit OSD/BC V11.0 wird Global Store nicht mehr unterstützt. Die beiden Liefergruppen GSVOL und GSMAN werden daher mit OSD/BC V11.0 nicht mehr ausgeliefert.
- **-** Zugriffsmethode ADAM

Die Zugriffsmethode ADAM ermöglicht den Zugriff auf Geräte, die nicht durch die logischen Zugriffsmethoden des BS2000 unterstützt werden. ADAM wurde zuletzt nur vom Service zum Auslesen von Fehlerinformationen auf der SVP-Harddisk genutzt. Da der Service diese Funktionalität nicht mehr benötigt, wird die Liefergruppe ADAM mit OSD/BC V11.0 nicht mehr ausgeliefert und die SVCs 46 und 115 deaktiviert.

**-** HPC-BS2

Das Produkt HPC-BS2 diente zur schnellen Kommunikation bei Offloading und stand nur als Sonderfreigabe zur Verfügung. Mittlerweile werden die Performance verbesserungen durch Optimierungen in BCAM erbracht. HPC-BS2 wird daher in BS2000 OSD/BC V11.0 nicht mehr ausgeliefert.

**-** SPACEPRO

Die Komponente SPACEPRO wird nicht mehr als Bestandteil von OSD/BC V11.0 ausgeliefert, die zughörigen Kommandos werden zurückgezogen. SPACEPRO erlaubte eine Überwachung der Speicherplatzbelegung von Pubsets und bei Bedarf eine automatische Erweiterung des Pubsets.

**-** TOMCAT

APACHE TOMCAT im BS2000 ist eine Portierung von TOMCAT 5.5.26 und technisch nur bis JENV V6.0 ablauffähig. Diese Version kann in OSD/BC V11.0 jedoch nicht eingesetzt werden. Ab BS2000 OSD/BC V11.0 wird TOMCAT daher nicht mehr als Lieferbestandteil von APACHE ausgeliefert.

**-** WARTOPT

WARTOPT erlaubt die Überwachung der Benutzerkennung \$SERVICE und die Ausführung spezieller Service-Funktionen. Da der Service diese Funktionalität nicht mehr nutzt, wird WARTOPT mit OSD/BC V11.0 nicht mehr ausgeliefert und der SVC 48 deaktiviert.

**-** Shared Private Disk (SPD) Shared Private Disks werden über Typ S-Kanal angeschlossen. In OSD/BC V11.0 wird Typ S-Kanal nicht mehr unterstützt. Damit entfällt auch die Unterstützung von Shared Private Disks (SPD).

Folgende Funktionen des OSD/BC werden in dieser Version letztmalig unterstützt:

- **-** In OSD/BC V11.0 wird User PFA (benutzergesteuertes **P**erformant **F**ile **C**aching) letztmalig unterstützt. Die dazu gehörenden Kommandos stehen damit ebenfalls in OSD/BC V11.0 letztmalig zur Verfügung (z.B. START-PUBSET-CACHING).
- **-** In OSD/BC V11.0 wird der Betrieb von BS2000 Snapset am SRDF-Target von Dell EMC Storage-Systemen mit Release Unit CCOPY V10.0A und bis einschließlich SHC-OSD V12.0 letztmalig unterstützt.

#### <span id="page-35-0"></span>**3.5.1 Entfallene Makros**

- keine -

#### <span id="page-35-1"></span>**3.5.2 Entfallene Kommandos**

Ab OSD/BC V11.0 entfallen alle zu den gekündigten Funktionen/Produkte gehörenden Kommandos.

- **-** Alle Kommandos zur Unterstützung des Produktes SPACEPRO MODIFY-PUBSET-SPACEPRO-OPTIONS MODIFY-SPACEPRO-PARAMETERS MOVE-SPACEPRO-DISK SHOW-PUBSET-SPACEPRO-HISTORY SHOW-PUBSET-SPACEPRO-OPTIONS SHOW-SPACEPRO-STATUS SIMULATE-SPACEPRO-EVENT START-SPACEPRO-MONITORING STOP-SPACEPRO-MONITORING
- **-** Alle Kommandos zur Unterstützung von Global Store ATTACH-GS-UNIT / DETACH-GS-UNIT CONNECT-GS-SERVER / DISCONNECT-GS-SERVER COPY-GS-PARTITION CREATE-GS-COMPLEX CREATE-GS-PARTITION / DELETE-GS-PARTITION CREATE-GS-VOLUME / DELETE-GS-VOLUME FORCE-DESTROY-GS-PARTITION MODIFY-GS-COMPLEX MODIFY-GSMAN-PARAMETERS SHOW-GS-COMPLEX-CONFIGURATION SHOW-GS-STATUS SHOW-GS-VOLUME-ATTRIBUTES START-GS-TRACE / STOP-GS-TRACE

# <span id="page-36-0"></span>**3.6 Inkompatibilitäten**

- keine -

# <span id="page-36-1"></span>**3.7 Einschränkungen**

- Einschränkungen, die das Bedienkonzept des SE Servers bzw. X2000 betreffen, sind den Freigabemitteilungen zu X2000, M2000 und HNC zu entnehmen.

# <span id="page-36-2"></span>**3.8 Verhalten im Fehlerfall**

#### Allgemeine Hinweise zur Fehlerunterlagenerstellung

Für eine erfolgreiche Diagnose und Behebung von Software-Problemen ist es notwendig, dass Fehlerunterlagen ausreichend und zum frühestmöglichen Zeitpunkt erstellt bzw. gesichert werden.

Die Unterlagen zu Software-Problemen sollten möglichst in Dateiform bereitgestellt werden, damit sie mit Diagnosewerkzeugen bearbeitet werden können.

Bei reproduzierbaren Fehlern sollte genau beschrieben werden, wie der Fehler erzeugt werden kann. Gegebenenfalls sollten Prozeduren, Enter-Jobs, Ablaufprotokolle usw. zum Nachstellen der Fehlersituation zur Verfügung gestellt werden.

#### Diagnoseunterlagen in M2000/X2000/HNC

Genaue Beschreibung der Fehlersituation und Angabe ob und wie der Fehler reproduzierbar ist.

Der Service-Techniker kann mit dem Kommando save diag die Diagnoseunterlagen zusammenstellen.

Der Administrator oder Operator kann im SE Manager unter *Hardware* → Server → (MU) → *Service* → *Diagnose* → "Neue Diagnosedaten erzeugen".

## Angaben zum BS2000 Systemumfeld

Neben den Fehlerunterlagen sind folgende allgemeine Angaben für die Fehlerdiagnose von Bedeutung:

- Betriebssystem-Versionsnummer und Korrekturstand von BS2000 (Laderversion und evtl. Modifikationen im BS2000)
- Versionsnummern von am Problem beteiligten Subsystemen, OSD/BC-versionsunabhängigen Produkten oder TU-Programmen und deren Korrekturstände bzw. Repfiles
- Angabe, welche System Exits aktiv waren
- Angaben über die angeschlossene HW-Peripherie

#### Arten von Unterlagen

Im Fehlerfall werden zu Diagnosezwecken je nach Situation folgende Unterlagen benötigt:

- SLED (nach Systemcrash)
- **SNAPFILE** 
	-
- SYSTEMDUMP (nach Systemdump-Meldung)
- SYSOUT/SYSLST-Protokolle
- STARTUP-Parameterdateien
- **USERDUMP**
- Diagnose-Dump (IDIAS-Aufruf: CREATE-SYSTEM-DUMP <tsn>)
- SERSLOG-Datei
- CONSLOG-Datei
- System-Repfile
- Repfiles evtl. beteiligter Subsysteme und entkoppelter Produkte
- HERSFILE und evtl. IOTRACE bei Problemen mit Ein-/Ausgaben
- oder Gerätefehlermeldungen

#### Anwenderunterlagen

Abhängig von den Randbedingungen des Fehlers sind folgende Unterlagen erforderlich: Benutzerdateien, Bänder, Prozeduren, Jobstreams (mit Angabe der Jobklasse), Programme (Source-Listing, Lademodul und Bibliotheken, Ablaufprotokoll des Prozesses, Druckerprotokolle möglichst in Dateiform)

Bei funktionalen Fehlern ist die komplette Angabe von Kommandos, Programmeingaben etc. unentbehrlich.

#### Unterlagen bei speziellen Problemen

Bei Performanceproblemen und im Task-Management:

- evtl. COSMOS-Liste bzw. -Band oder SM2-Reports

Bei Job-Management-Problemen:

- Liste von SHOW-JOB-CLASS bzw. SHOW-JOB-STREAM
- Übersetzungsliste des eigenen Schedulers
- **SJMSFILE**
- SYSTEM-JOBPOOL
- Eintrag im Benutzerkatalog der betroffenen Benutzerkennungen
- im Ausnahmefall kann statt eines SLEDs auch ein Diagnosedump gezogen werden
- SCHEDLOG-Datei

Bei Problemen im Binde-Ladesystem:

- Bei Reproduzierbarkeit: beteiligte Bibliotheken und Phase
- bei SHARE-Problemen: Konsolprotokoll und gesamter Dump des Klasse-4-Speichers
- bei ELDE-Problemen: Phase

- Bei SYSFILE-Management-Problemen:

- Prozeduren/Enter-Jobs in Dateiform
- SYSOUT- bzw. SYSLST-Protokoll

Bei NDM-Problemen:

- NDMDAMP (PRODAMP-Prozedur, siehe "Diagnosehandbuch" DAMP)
- CONSLOG-Datei
- Bei BCAM-Problemen:
- DCM-Traces

mit /DCDIAG DCM.,MODE=SAVE alle DCM-Traces einschalten, nach Reproduzieren des Fehlers mit /DCDIAG DCM.,MODE=CLOSE die erstellten Trace-Dateien S.DCTRAC.\* sichern oder mit /DCDIAG DCM.,MODE=HOLD die Diagnoseinformationen im Hauptspeicher bereitstellen und mit ASTRID auswerten.

Bei Problemen am Hard- und Software-Interface:

- **HERSFILE**
- Hard- und Software-Konfiguration
- evtl. IOTRACE-Liste.

Bei Band-Problemen:

- Nach Möglichkeit ist das Originalband zur Fehlerdiagnose einzusenden, ansonsten mindestens eine Liste aller Bandkennsätze sowie die ersten Datenblöcke
- SYSOUT-Protokoll und CONSLOG-Datei.

Bei IORM-Problemen

- IORM-Dump
- CONSLOG-Datei
- Bei Problemen mit den IORM-Funktionen DPAV, DDAL oder IOLVM werden bei VM-Betrieb diese Unterlagen sowohl vom Gast- als auch vom Monitorsystem benötigt.

Bei DSSM-Problemen

- CONSLOG-Datei
- SERSLOG-Datei
- Subsystem-Catalog
- SYSLST- / SYSOUT-Protokolle
- DSSMLOG-Datei (falls vorhanden)

Bei STRT-Problemen

- SLED (bei IPL oder Startup-Problemen)<br>SLED vom SLED (bei SLED-Problem)
- SLED vom SLED (bei SLED-Problem)
- Repdateien zu IPL, STRT, SLED und BS2000

Bei PTHREADS-Problemen

- Anwendungs-Dump
- SYSOUT-Protokoll
- stderr-Protokoll bei Ablauf unter POSIX
- LOGFILE der internen LOGGING-Funktion (falls vorhanden)

Hinweis:

Für die interne LOGGING-Funktion werden wenigstens 20 MB freie Kapazität in einem montierten POSIX-Dateisystem benötigt.

Bei Net-Storage Problemen

- SYSOUT- bzw. SYSLST-Protokoll
- CONSLOG-Datei.
- SERSLOG-Datei
- NDMDAMP (PRODAMP-Prozedur, siehe "Diagnosehandbuch" DAMP)
- BCAM-Tracedateien:

Einschalten: /DCDIAG ONETSTOR,MODE=SAVE /DCDIAG DCM.CON,MODE=SAVE /DCDIAG DCM.TRANS, MODE=SAVE Ausschalten: /DCDIAG MODE=CLOSE

Abschließender Hinweis:

Die obige Beschreibung enthält keine Angaben über die Unterlagenerstellung im Zusammenhang mit dem Einsatz von BS2000-Tracern (siehe hierzu die Beschreibung der einzelnen Tracer).

# <span id="page-38-0"></span>**3.9 Performancehinweise**

\*3

Grundlegende Aussagen zur Performance sind im BS2000 Performance-Handbuch zu finden. Es ist online verfügbar unter [https://bs2manuals.ts.fujitsu.com/.](https://bs2manuals.ts.fujitsu.com/) (siehe Konzeptbeschreibungen).

Wichtige Informationen für unsere Server sind insbesondere in folgenden Kapiteln zu finden

- Kapitel 6: Leistungsverhalten der Server
- Kapitel 7: Leistungsverhalten der Peripherie
- Kapitel 9: Performance-Aspekte bei VM2000-Betrieb
- Anhang: Richtwerte für die BS2000-Server

# <span id="page-39-0"></span>**4 Hardware-Unterstützung und Firmware-Stände**

Hinweis: Freigegebene Konfigurationen setzen stets Hardware voraus, welche aktuell noch nicht Wartungsende erreicht hat.

# <span id="page-39-1"></span>**4.1 FUJITSU Server BS2000**

OSD/BC V11.0 ist auf allen Modellen der FUJITSU Server BS2000 der SE Serie ablauffähig. Den nachfolgenden Tabellen kann der Speicherausbau der **SE Modelle** entnommen werden:

## <span id="page-39-2"></span>**4.1.1 Unterstützte FUJITSU Server BS2000 SE Serie**

SE Serie:

\*3 \*3

\*3

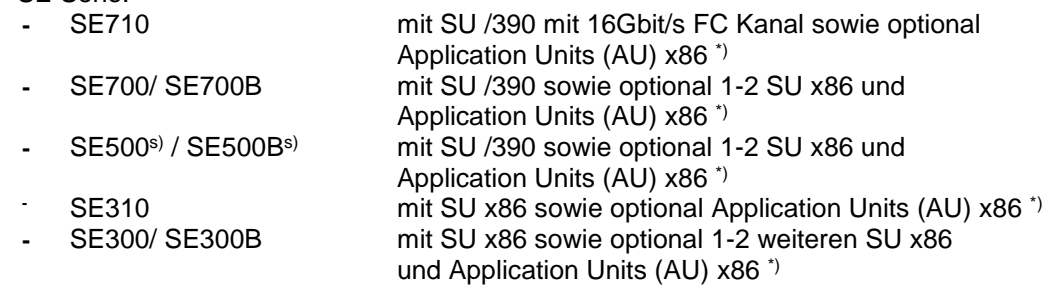

\*) siehe Freigabemitteilung zu M2000

s) steht nur auf Sonderfreigabe zur Verfügung

Folgende Versionen des HCP (Hardware-Control-Program) werden mindestens vorausgesetzt:

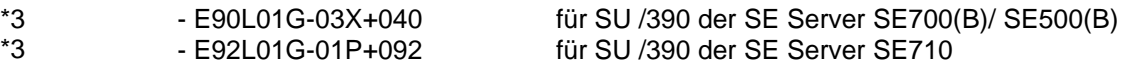

Der für den Einsatz von OSD/BC V11.0B notwendige HCP-Stand bzw. die SE-Basissoftware kann über den regionalen Service bezogen werden.

## **Grundausbau: SE710**

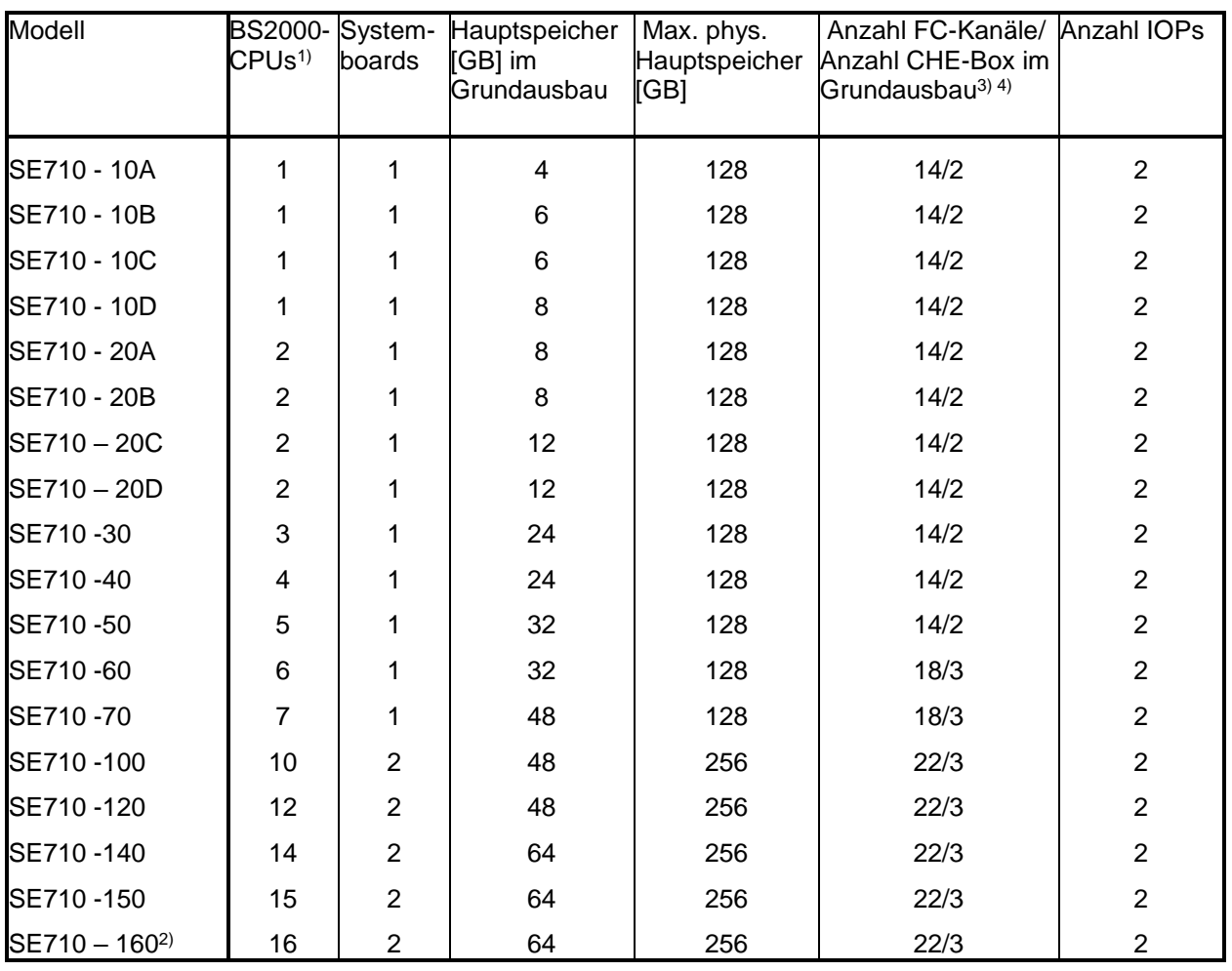

1) Alle SE710-Modelle sind zusätzlich mit einem Ersatzprozessor ("Hot Spare CPU") ausgestattet. (bis auf SE710 -160)

2) Nur als Sonderfreigabe verfügbar.

3) Die maximale Anzahl der FC Kanäle ist 126

4) Davon sind je MU und je HNC mindestens 1 FC-Kanal belegt

# **Grundausbau: SE700/ SE700B**

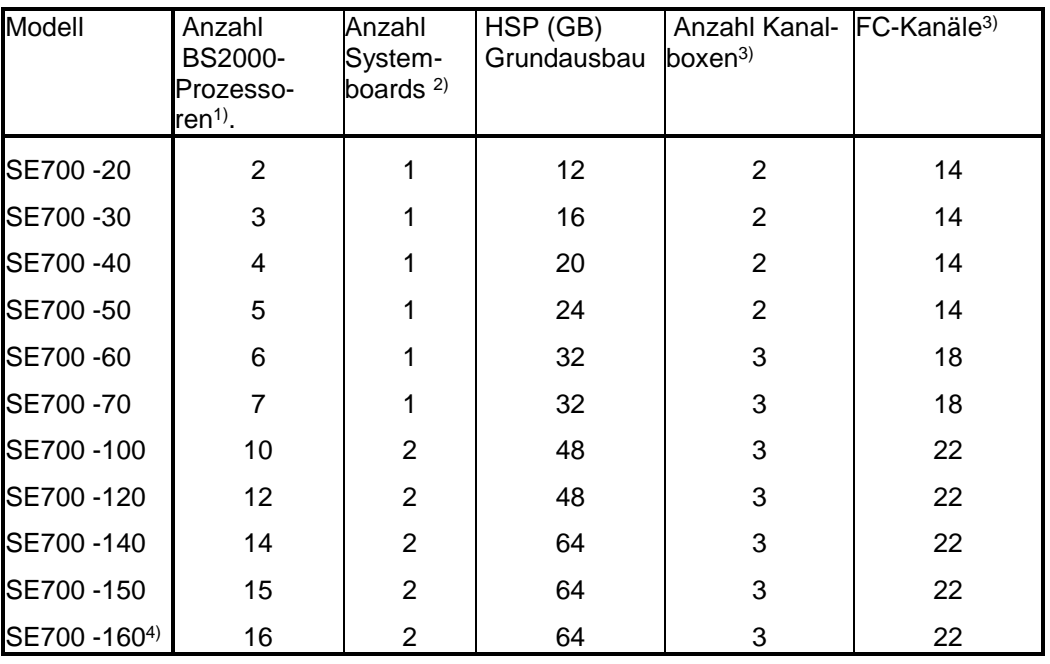

1) Alle SE700-Modelle sind zusätzlich mit einem Ersatzprozessor ("Hot Spare CPU") ausgestattet.

2) Jedes System Board enthält 2 IOPs, bis zu 8 BS2000 CPUs und bis zu 128 GB Hauptspeicher.

3) In jede Kanalbox können bis zu 8 Kanalbaugruppen mit je 2 FC Kanälen eingebaut werden; Ausnahme: in der ersten Kanalbox ist der erste Einbauplatz systemseitig belegt. Es sind bis zu 8 Kanalboxen und bis zu 126 FC Kanäle in einer SE700 konfigurierbar.

4) Nur als Sonderfreigabe verfügbar.

## **Grundausbau: SE500/ SE500B**

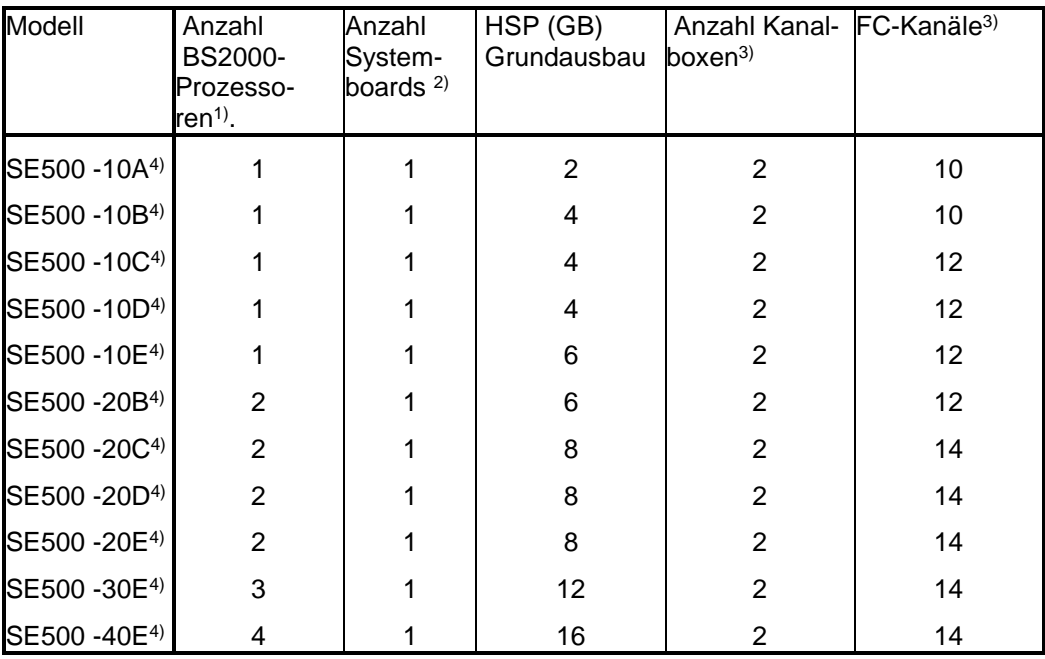

1) Alle SE500-Modelle außer SE500-40E sind zusätzlich mit einem Ersatzprozessor ("Hot Spare CPU") ausgestattet.

2) Das System Board enthält 2 IOPs, bis zu 4 BS2000 CPUs und bis zu 64 GB Hauptspeicher.

3) In jede Kanalbox können bis zu 8 Kanalbaugruppen mit je 2 FC Kanälen eingebaut werden; Ausnahme: in der ersten Kanalbox ist der erste Einbauplatz systemseitig belegt. Es sind bis zu 6 Kanalboxen und bis zu 94 FC Kanäle in einer SE500 konfigurierbar.

4) Nur als Sonderfreigabe verfügbar.

## **Grundausbau: SE310**

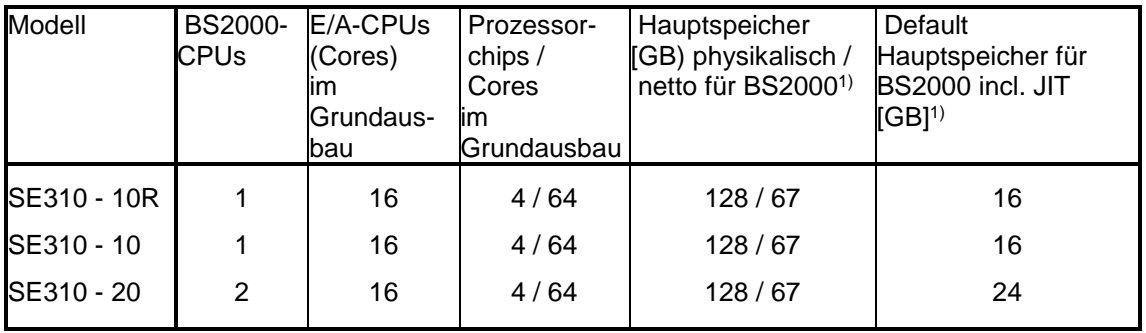

1) Bei der Nutzung mehrerer BS2000-Gastsysteme auf SE310 muss der Speicher des Grundausbaus geeignet erweitert werden. Für die Bemessung einer Speichererweiterung ist zu berücksichtigen, dass ca. 25% des Speichers, maximal aber 16 GB, von der SU310 Firmware genutzt wird und vom Rest für BS2000-Gastsysteme ca. 40% für den JIT benötigt werden. Der maximale BS2000-Nettospeicher" beträgt also ca. 45% des physikalischen Gesamtspeichers. Der für BS2000-Native- oder Gast-Systeme in Summe (incl. JIT) tatsächlich verwendete Speicher wird in X2000 konfiguriert; der modellspezifische Defaultwert steht in der rechten Spalte; er kann bis zum maximalen BS2000-Speicher, höchstens bis zu 496 GB angehoben werden.

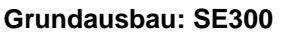

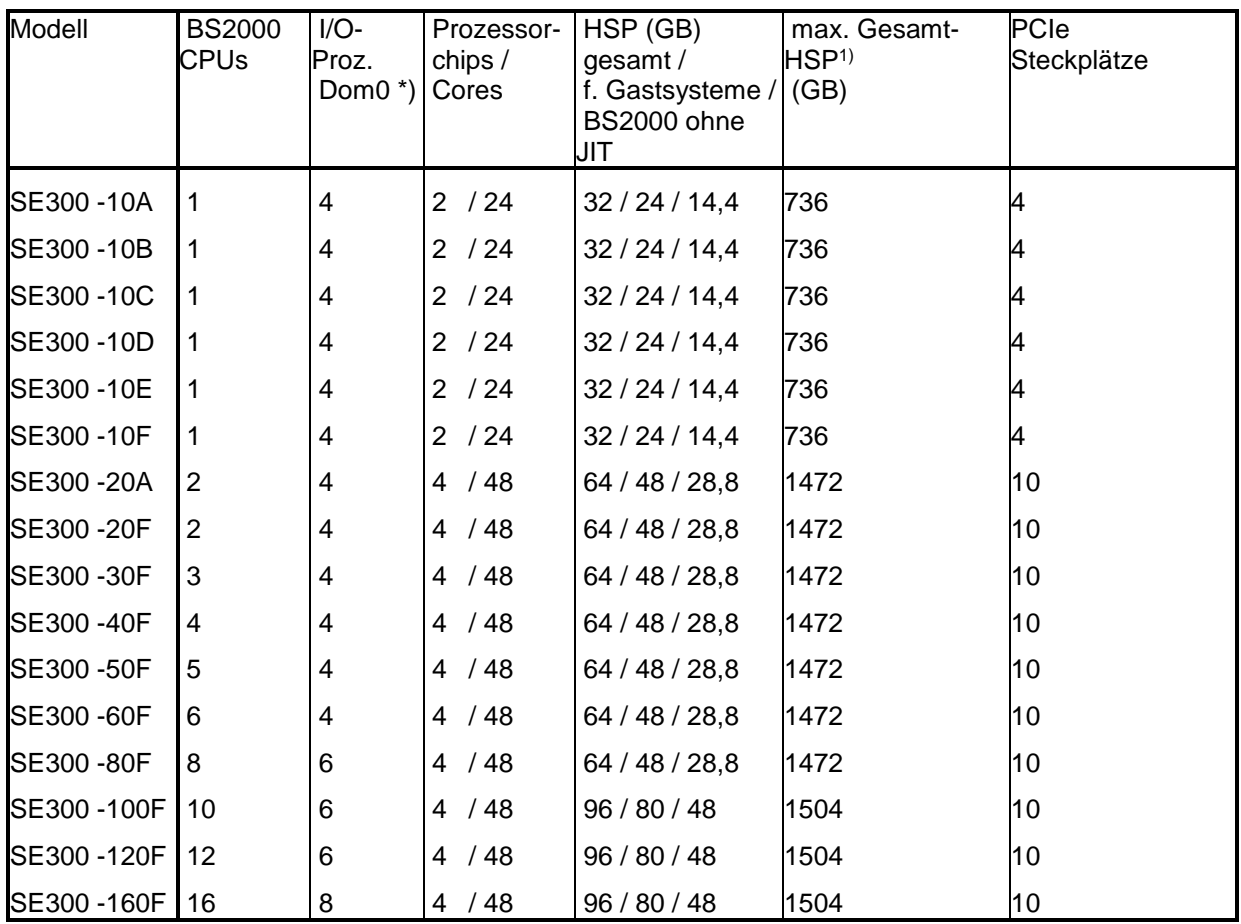

2) Bei der Nutzung mehrerer Gastsysteme auf SU300 muss der Speicher des Grundausbaus geeignet erweitert werden. Für die Bemessung einer Speichererweiterung ist zu berücksichtigen, dass ca. 25% des Speichers, maximal aber 16 GB, von der SU300 Firmware genutzt wird und vom Rest für BS2000-Gastsysteme ca. 40% für den JIT benötigt werden. Der BS2000-Nettospeicher beträgt also ca. 45% des Gesamtspeichers. Jedem einzelnen BS2000-Gastsystem können dabei maximal 528 GB Hauptspeicher zugewiesen werden, damit die Obergrenze von 512 GB für den BS2000-Speicher nicht überschritten wird.

#### **Grundausbau: SE300B**

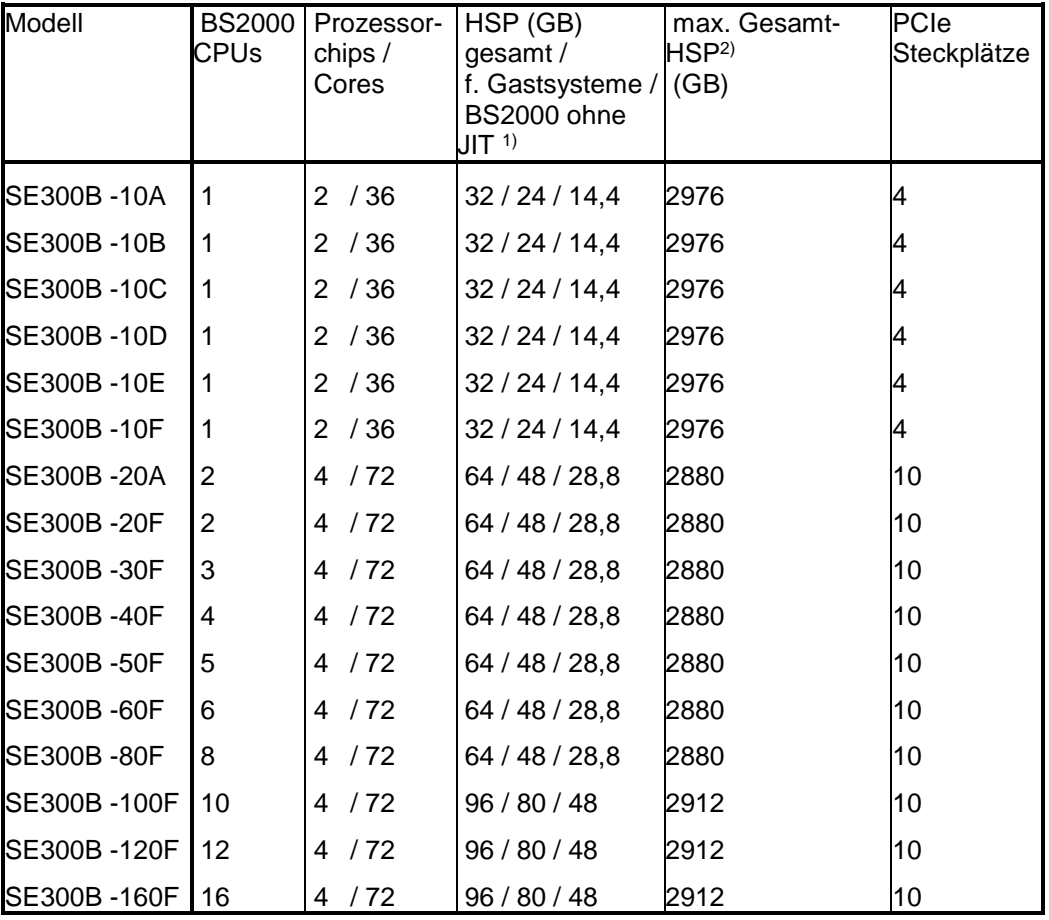

1) Bei der Nutzung mehrerer Gastsysteme auf SU300B muss der Speicher des Grundausbaus geeignet erweitert werden. Für die Bemessung einer Speichererweiterung ist zu berücksichtigen, dass ca. 25% des Speichers, maximal aber 16 GB, von der SU300B Firmware genutzt wird und vom Rest für BS2000-Gastsysteme ca. 40% für den JIT benötigt werden. Der BS2000-Nettospeicher beträgt also ca. 45% - 60 % des Gesamtspeichers.

Jedem einzelnen BS2000-Gastsystem können dabei maximal 528 GB Hauptspeicher zugewiesen werden, damit die Obergrenze von 496 GB für den BS2000-Speicher nicht überschritten wird.

2) Mehr als 512 GB physikalischer Hauptspeicher in der SU300B ist derzeit nicht freigegeben und erfordert eine Sonderfreigabe.

## <span id="page-44-0"></span>**4.1.2 Entfallene Unterstützung**

\*5 SQ-Server und S-Server

# <span id="page-45-0"></span>**4.2 Konsole/Terminals**

## <span id="page-45-1"></span>**4.2.1 Unterstützte Konsolen**

Zur lokalen Administration und Bedienung dient eine integrierte Rackkonsole. Der Remote Service (mit AIS Connect) der SE Server erfolgt über die Management Unit (MU).

Virtuelle Konsolen werden auf SU /390 über einen (virtuellen) Kanal Typ S generiert.

## <span id="page-45-2"></span>**4.2.2 Entfallene Unterstützung**

- keine -

# <span id="page-45-3"></span>**4.3 Peripherie-Typen**

## <span id="page-45-4"></span>**4.3.1 Unterstützte Peripherie**

## **Bus-Peripherie**

An den Server Units x86 der SE Server können unter OSD/BC V11.0 Geräte über lokale Busverbindungen betrieben werden (Bus-Peripherie). Die Geräte werden über die SAS-Schnittstelle (Serial Attached SCSI) angeschlossen. Die SAS-Schnittstelle wird nicht mehr unterstützt.

## **FibreChannel**

An SE Servern (SU /390 und SU x86) wird der Peripherieanschluss über FibreChannel unterstützt.

An SU /390 wird der Anschluss von Platten- und Bandperipherie nur via FC-Switch unterstützt.

## <span id="page-45-5"></span>**4.3.2 Entfallene Unterstützung**

Kanal Typ S \*5

\*5

# <span id="page-46-0"></span>**4.4 FC–Switches**

#### <span id="page-46-1"></span>**4.4.1 Unterstützte FC-Switches**

Folgende FC-Switches von Brocade werden unterstützt:

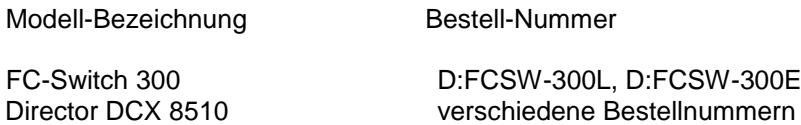

FC-Switch 6505, 6510, 6520 FC-Switch G610, G620, G630, X6-4, X6-8

Hinweise:

Für FC-Switches von CISCO ist eine Sonderfreigabe möglich. Das Produkt SANCHECK wird jedoch für diese Switches nicht unterstützt.

## <span id="page-46-2"></span>**4.4.2 Entfallene Unterstützung**

In OSD/BC V11.0 werden folgende FC-Switche von Brocade nicht mehr unterstützt:

Modell-Bezeichnung Bestellnummer

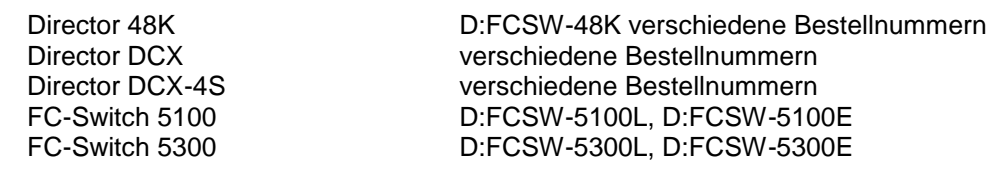

\*5

\*3

# <span id="page-47-0"></span>**4.5 Plattenperipherie**

## <span id="page-47-1"></span>**4.5.1 Unterstützte Plattenperipherie**

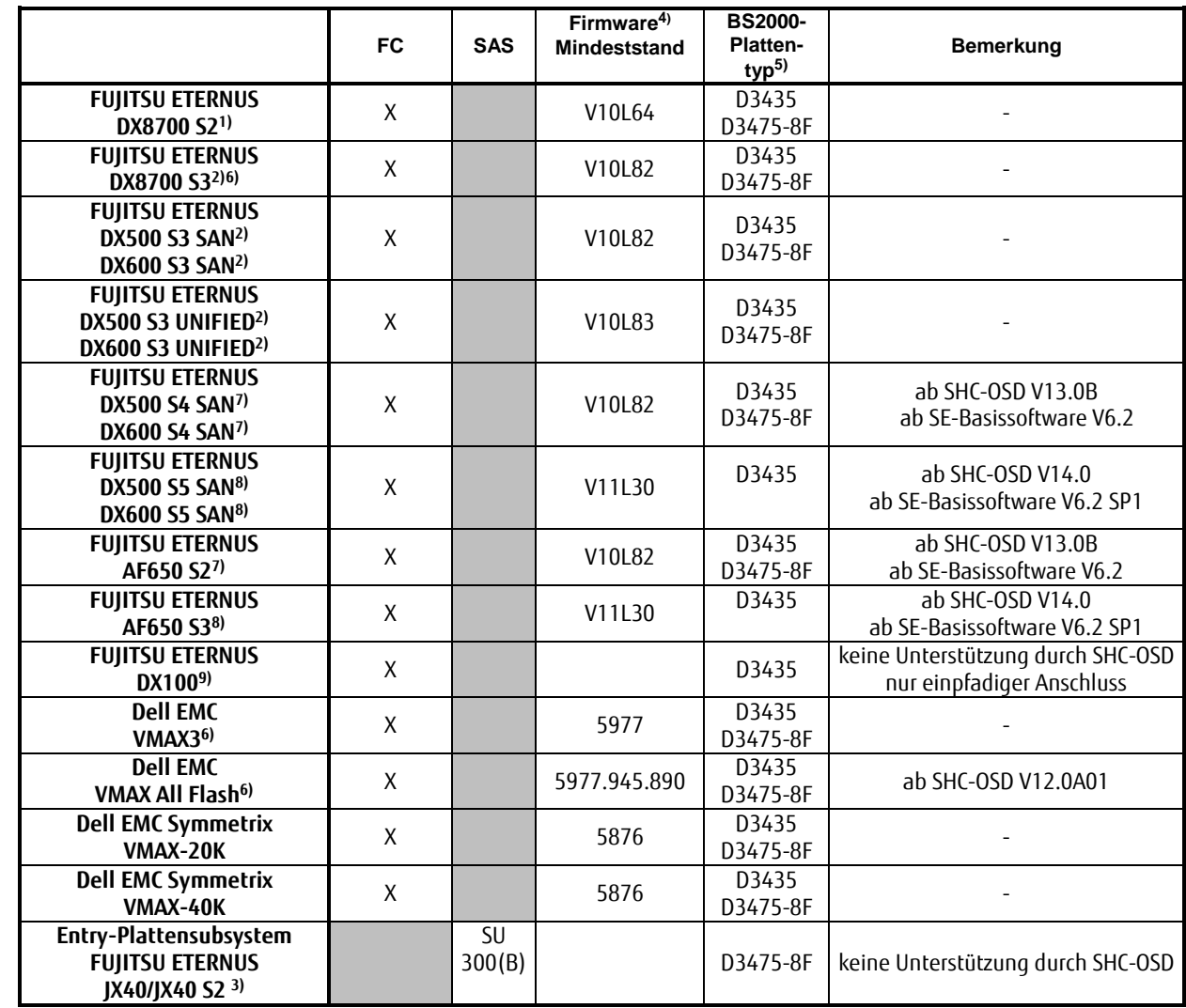

#### **SFG Sonderfreigabe**

technisch nicht möglich

**X** wird SE Server (SU /390 und SU x86) unterstützt

- 1) Der kombinierte Anschluss RA/CA wird in BS2000/OSD nicht unterstützt.<br>2) Das Feature ,Storage Cluster Option (Transparent failover (TFO))<sup>'</sup> erforde
- **2)** Das Feature 'Storage Cluster Option (Transparent failover (TFO))' erfordert mindestens einen FW-Stand ab V10L80 und SHC-OSD ab V13.0.
- **3)** Unterstützt nur an SU300/ SU300B, es kann nur ein SAS-RAID-Controller zum Anschluss von JX40 Disk Subsystemen verwendet werden. An beiden Ports dieses SAS-RAID-Controllers darf jeweils nur eine JX40-Box angeschlossen werden.
- **4)** Die mit SHC-OSD unterstützten Firmwarestände sind in der entsprechenden Freigabemitteilung zu finden.
- **5)** Grundsätzlich werden am FC nur Platten vom Format D3435 unterstützt. Der Plattentyp
- D3475-8F ist nur an SE300/ SE300B für interne über SAS angeschlossene Platten vorgesehen
- **6)** Die Bedienung der Spiegelfunktionen über BS2000 erfordert SHC-OSD ab V12.0 **7)** Die Bedienung der Spiegelfunktionen über BS2000 erfordert SHC-OSD ab V13.0B
- **8)** Die Bedienung der Spiegelfunktionen über BS2000 erfordert SHC-OSD ab V14.0
- **9)** Unterstützung nur an SU310

## **FC-Anschluss der unterstützten Plattenperipherie:**

**SU /390:** Der FC-Anschluss wird nur via FC-Switch unterstützt.

**SU x86:** Es wird nur der FC-Anschluss via FC-Switch unterstützt. Ausnahmen: Die FUJITSU ETERNUS DX100 (an SU310) wird nur via einpfadigem Direktanschluss unterstützt. \*3 \*3 \*3

#### <span id="page-48-0"></span>**4.5.2 Entfallene Unterstützung**

Plattenspeicher-Steuereinheiten:

- Dell EMC Symmetrix DMX-3, DMX-4 (Kanal Typ FC)<br>- FLUITSU ETERNUS DX8700 DX8400 (Kanal Typ FO
- FUJITSU ETERNUS DX8700, DX8400 (Kanal Typ FC)
- FUJITSU ETERNUS DX410, DX440
- FUJITSU ETERNUS DX410 S2, DX440 S2

## <span id="page-48-1"></span>**4.6 Net-Storage**

\*3

\*3

#### <span id="page-48-2"></span>**4.6.1 Unterstützte Net-Storage Hardware**

FUJITSU ETERNUS CS mit NAS-Schnittstelle FUJITSU ETERNUS DX500/600 S3 Unified, NAS-Interface Weitere Geräte, z.B. von NetApp können auf Nachfrage qualifiziert werden.

# <span id="page-49-0"></span>**4.7 Magnetbandgeräte**

## <span id="page-49-1"></span>**4.7.1 Unterstützte Magnetbandgeräte**

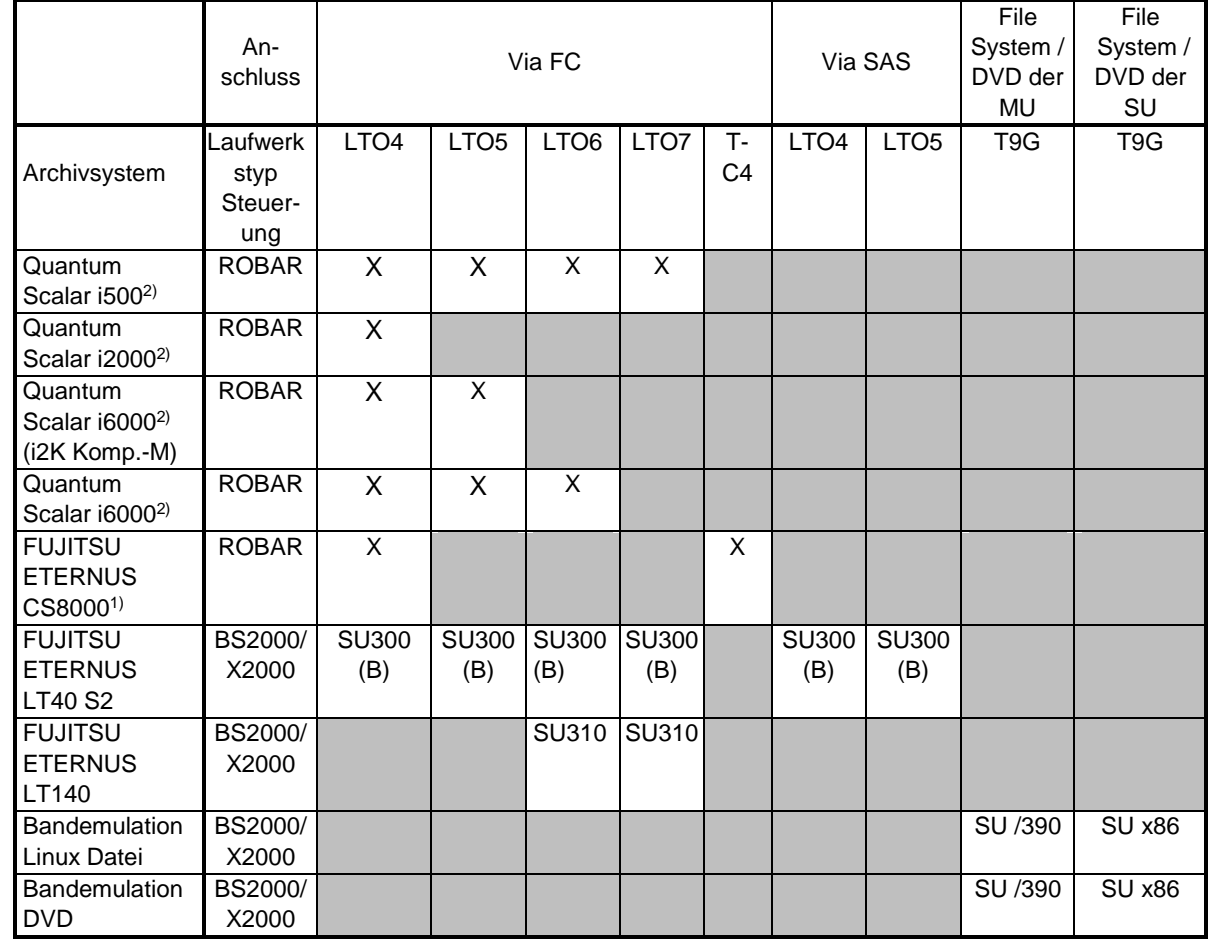

#### Bemerkung:

- X wird am SE Server (SU /390 und SU x86) unterstützt
- 1) **FUJITSU ETERNUS CS8000**
	- FUJITSU ETERNUS CS8050, CS8200, CS8400, CS8800 FUJITSU ETERNUS CS900 Entry (Sonderfreigabe)
- 2) Keine Unterstützung an SE710 und SE310

#### **FC-Anschluss der unterstützten Bandperipherie:**

**SU /390: D**er FC-Anschluss wird nur via FC-Switch unterstützt.

**SU 300(B):** Der FC-Anschluss eines FUJITSU ETERNUS CS und eines MBK-Archivsystems FUJITSU ETERNUS LT40 ist direkt (ohne FC-Switch) und via FC-Switch möglich. Die Quantum Scalar-Systeme werden nur für den Anschluss über FC-Switch freigegeben. \*3 \*3

**SU310:** Der FC-Anschluss eines FUJITSU ETERNUS CS ist direkt (ohne FC-Switch) und via FC-Switch möglich. Für jeden FUJITSU ETERNUS LT140 wird nur ein Laufwerk und nur der FC Direktanschluss unterstützt. \*3 \*3 \*3

#### **Quantum Scalar-Unterstützung:**

Quantum Scalar i2000/i6000:

- LTO-4 – LTO-5 Daten- und Steuerungspfad mit FC zum I/O-Blade Steuerungspfad mit FC zum I/O-Blade, Datenpfad ohne I/O-Blade

Quantum Scalar i500:

- LTO-4 – LTO-7 Daten- und Steuerungspfad immer ohne I/O-Blade

#### <span id="page-50-0"></span>**4.7.2 Entfallene Unterstützung**

#### **MB-Archivsysteme**

- Quantum Scalar 10k Laufwerk LTO-3, LTO-4, LTO-5 (Kanal Typ FC)
- Quantum Scalar i500 LTO-3
- Quantum Scalar i2000/I6000 LTO-3

#### **Virtuelle Archivsysteme** 3

- FUJITSU ETERNUS CS HE
	- FUJITSU ETERNUS CS500, CS500 DL, CS1000, CS1500, CS1500 DL, CS2000, CS3000, CS4000, CS5000 FUJITSU ETERNUS CS50

# <span id="page-50-1"></span>**4.8 Sonstige Peripherie**

#### <span id="page-50-2"></span>**4.8.1 Unterstützte sonstige Peripherie**

In OSD/BC V11.0 werden unterstützt:

- der LAN–Kanalanschluss an SE Server HNC ab V6.2

- der LAN–Kanalanschluss an SE Server HNC V6.1

## <span id="page-50-3"></span>**4.8.2 Entfallene Unterstützung**

\*3

\*3

\*3

\*3 \*3

\*3 \*3 \*3 \*3 \*3

# <span id="page-51-0"></span>**4.9 Drucker**

## <span id="page-51-1"></span>**4.9.1 Unterstützte Drucker**

In OSD/BC V11.0 werden die am Markt verfügbaren Drucker nur über LAN Anschluss unterstützt. \*5

> Das kostenpflichtige Produkt RSO erlaubt den Betrieb nahezu aller marktrelevanten PCL/Postscript Drucker:

Weiter Informationen hierzu finden Sie unter

[https://partners.ts.fujitsu.com/com/products/servers/bs2000/peripher/print/Pages/default](https://partners.ts.fujitsu.com/com/products/servers/bs2000/peripher/print/Pages/default-de.aspx)[de.aspx](https://partners.ts.fujitsu.com/com/products/servers/bs2000/peripher/print/Pages/default-de.aspx)